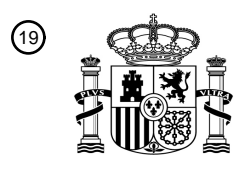

OFICINA ESPAÑOLA DE PATENTES Y MARCAS

ESPAÑA

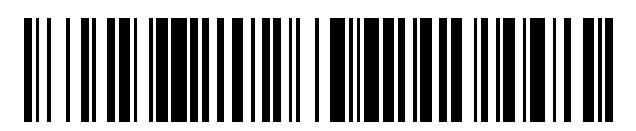

<sup>11</sup> **2 676 793** Número de publicación:

 $(51)$  Int. Cl.: *H04W 74/00* (2009.01) *H04W 28/18* (2009.01)

#### <sup>12</sup> TRADUCCIÓN DE PATENTE EUROPEA T3

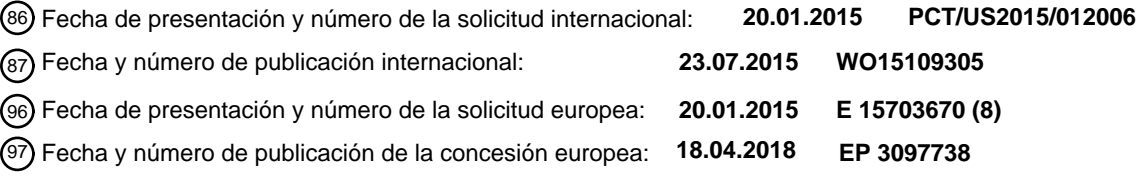

**Procedimientos y aparatos para señalizar parámetros de acceso mejorado a canales distribuidos para subconjuntos de dispositivos inalámbricos** 54**)** Título:

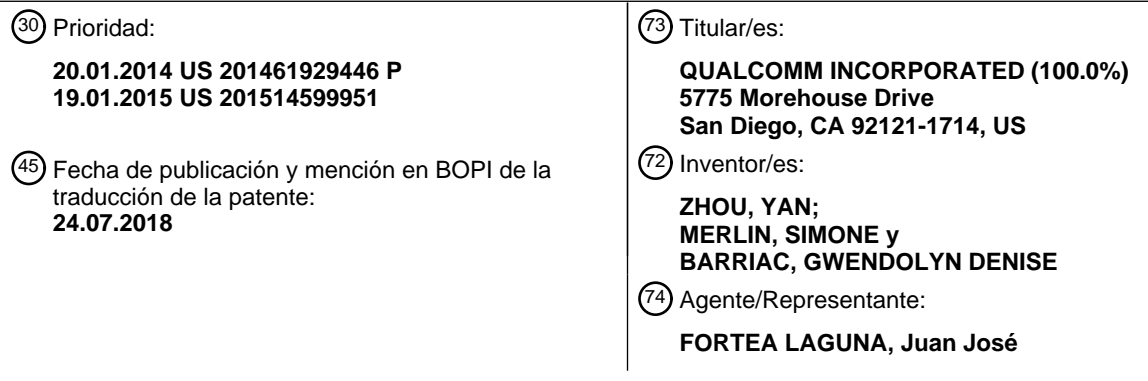

ES 2 676 793 T3 **ES 2 676 793 T3**

Aviso:En el plazo de nueve meses a contar desde la fecha de publicación en el Boletín Europeo de Patentes, de la mención de concesión de la patente europea, cualquier persona podrá oponerse ante la Oficina Europea de Patentes a la patente concedida. La oposición deberá formularse por escrito y estar motivada; sólo se considerará como formulada una vez que se haya realizado el pago de la tasa de oposición (art. 99.1 del Convenio sobre Concesión de Patentes Europeas).

#### **DESCRIPCIÓN**

Procedimientos y aparatos para señalizar parámetros de acceso mejorado a canales distribuidos para subconjuntos de dispositivos inalámbricos

#### 5 **ANTECEDENTES**

**Campo**

10 **[1]** La presente solicitud se refiere en general a comunicaciones inalámbricas, y más específicamente, a procedimientos y aparatos para señalizar parámetros de acceso mejorado a canales distribuidos para subconjuntos de dispositivos inalámbricos.

#### **Antecedentes**

15

**[2]** Las redes de comunicaciones se utilizan para intercambiar mensajes entre dispositivos. A menudo se prefieren las redes inalámbricas cuando los elementos de red son móviles y, por lo tanto, tienen necesidades de conectividad dinámica, o si la arquitectura de red se forma en una topología ad hoc, en lugar de fija. Los dispositivos en una red inalámbrica pueden transmitir / recibir información basada en protocolos de acceso a 20 canales tales como el acceso mejorado a canales distribuidos (EDCA). EDCA define categorías independientes de acceso al tráfico de datos, que pueden incluir las de mejor esfuerzo, de fondo, de vídeo y voz por red de acceso local inalámbrica (WLAN) (VoWLAN). Por ejemplo, al tráfico de datos asociado a la transmisión o recepción de correos electrónicos se le puede asignar una clase de baja prioridad, y a la VoWLAN se le puede asignar una clase de alta prioridad. Utilizando EDCA, el tráfico de datos de alta prioridad tiene más 25 oportunidades de ser enviado que un tráfico de datos de baja prioridad, porque una estación con tráfico de datos de alta prioridad espera menos tiempo antes de enviar dicho paquete de datos, en promedio, que una estación con tráfico de datos de baja prioridad.

**[3]** En lugar de establecer parámetros de EDCA basados únicamente en el tipo de tráfico de datos, puede 30 ser deseable fijar parámetros de EDCA basados en la agrupación de dispositivos inalámbricos que tengan una capacidad común particular. Los subconjuntos de dispositivos inalámbricos se pueden seleccionar en función de las capacidades de los dispositivos inalámbricos en un grupo particular de dispositivos inalámbricos. Sin embargo, las técnicas de señalización actuales, descritas en varias Normas asociadas a la tecnología de WLAN 802.11, necesitan mejorar para permitir la comunicación de diferentes parámetros de EDCA para diferentes 35 subconjuntos de dispositivos inalámbricos. Por ejemplo, las técnicas actuales pueden incluir la difusión de una

- dirección de multidifusión por cada elemento de subconjuntos de EDCA (IE), un único número de identificación de IE (ID) y número de actualización dentro del IE, y que deben ser reutilizados por todos los dispositivos inalámbricos. Es difícil o imposible fijar parámetros de EDCA independientes para diferentes subconjuntos de dispositivos inalámbricos en la misma red inalámbrica. Además, si un IE es multidifundido a una pluralidad de 40 dispositivos inalámbricos específicos, se requeriría comunicación adicional de tramas de datos en el IE, en comparación con la difusión. Además, las técnicas de señalización actuales son inadecuadas para definir direcciones de multidifusión por cada subconjunto de dispositivos inalámbricos. Como tal, se necesitan procedimientos y aparatos para señalizar parámetros de acceso mejorado a canales distribuidos para
- 45

**[4]** El documento US 2013/0279427 A1 divulga un procedimiento que incluye, en respuesta a la recepción de un IE modificado de un conjunto de parámetros de EDCA en una estación, determinar un valor de un parámetro de EDCA basado en un valor de delta en el IE modificado de un conjunto de parámetros de EDCA y basado en un valor base del parámetro de EDCA.

50

**[5]** El documento US 2010/0150116 A1 divulga un procedimiento de acceso a canal de comunicaciones, basado en contienda, que emula el acceso planificado al actualizar dinámicamente los parámetros de EDCA para grupos de estaciones miembros en una WLAN.

55 **[6]** El documento WO 2013/077685 A1 divulga un procedimiento transceptor de datos que incluye la recepción de un elemento de información de acceso a canal desde un punto de acceso, conteniendo dicho elemento de información de acceso a canal información grupal de STA e información de intervalo de acceso a canal, determinando dicha STA si el intervalo de acceso a canal especificado por la información de intervalo de acceso a canal es para la STA, basándose en la información grupal de STA; y la transcepción de datos a / desde 60 dicho punto de acceso durante el intervalo de acceso a canal si el intervalo de acceso a canal es para la STA.

#### **SUMARIO**

subconjuntos de dispositivos inalámbricos.

**[7]** La presente invención está definida en las reivindicaciones independientes. Un aspecto de la 65 divulgación proporciona un procedimiento para configurar los parámetros de acceso a un canal en un sistema de comunicación inalámbrica. El procedimiento incluye seleccionar una identificación de elemento (ID) entre una

pluralidad de Identificadores de elementos, identificando cada uno, entre la pluralidad de Identificadores de elementos, un elemento de conjunto de parámetros de acceso mejorado a canal distribuido (EDCA), que comprende al menos un parámetro de acceso a canal para al menos un subconjunto de dispositivos inalámbricos en un grupo de dispositivos inalámbricos. El Identificador del elemento seleccionado es identificable por 5 dispositivos inalámbricos del grupo de dispositivos inalámbricos y no es identificable por otros dispositivos inalámbricos. El procedimiento incluye además generar el elemento de conjunto de parámetros de EDCA para establecer el al menos un parámetro de acceso a canal para cada dispositivo inalámbrico en los al menos un subconjunto de dispositivos inalámbricos. El elemento de conjunto de parámetros de EDCA incluye el Identificador del elemento seleccionado. El procedimiento puede incluir además la transmisión del elemento de 10 conjunto de parámetros de EDCA a al menos un dispositivo inalámbrico en los al menos un subconjunto de dispositivos inalámbricos.

**[8]** Otro aspecto de la divulgación proporciona un programa informático que comprende instrucciones que, cuando se ejecutan, provocan que un aparato para configurar parámetros de acceso a canal en un sistema de 15 comunicación inalámbrica seleccione una identificación de elemento (ID) entre una pluralidad de Identificadores de elementos. Cada uno entre la pluralidad de los Identificadores de elementos identifica un elemento de conjunto de parámetros de EDCA que comprende al menos un parámetro de acceso a canal para al menos un subconjunto de dispositivos inalámbricos en un grupo de dispositivos inalámbricos. El Identificador del elemento seleccionado es identificable por dispositivos inalámbricos del grupo de dispositivos inalámbricos y no es 20 identificable por otros dispositivos inalámbricos. El código, cuando se ejecuta, provoca además que el aparato genere el elemento de conjunto de parámetros de EDCA para fijar los al menos un parámetro de acceso a canal para cada dispositivo inalámbrico en los al menos un subconjunto de dispositivos inalámbricos. El elemento de conjunto de parámetros de EDCA incluye el Identificador del elemento seleccionado. El código, cuando se ejecuta, hace además que el aparato transmita el elemento de conjunto de parámetros de EDCA a al menos un 25 dispositivo inalámbrico en los al menos un subconjunto de dispositivos inalámbricos.

**[9]** Otro aspecto de la divulgación proporciona un aparato para configurar parámetros de acceso a canal en un sistema de comunicación inalámbrica, incluyendo el aparato medios para seleccionar una identificación de elemento (ID) entre una pluralidad de Identificadores de elementos. Cada uno entre la pluralidad de los 30 Identificadores de elementos identifica un elemento de conjunto de parámetros de EDCA que comprende al menos un parámetro de acceso a canal para al menos un subconjunto de dispositivos inalámbricos en un grupo de dispositivos inalámbricos. El Identificador del elemento seleccionado es identificable por dispositivos inalámbricos del grupo de dispositivos inalámbricos y no es identificable por otros dispositivos inalámbricos. El aparato incluye además medios para generar el elemento de conjunto de parámetros de EDCA para fijar los al 35 menos un parámetro de acceso a canal para cada dispositivo inalámbrico en los al menos un subconjunto de dispositivos inalámbricos. El elemento de conjunto de parámetros de EDCA incluye el Identificador del elemento seleccionado. El aparato incluye además medios para transmitir el elemento de conjunto de parámetros de

EDCA a al menos un dispositivo inalámbrico en los al menos un subconjunto de dispositivos inalámbricos.

#### 40 **BREVE DESCRIPCIÓN DE LOS DIBUJOS**

#### **[10]**

La FIG. 1 ilustra un ejemplo de un sistema de comunicación inalámbrica en el que pueden emplearse 45 aspectos de la presente divulgación.

La FIG. 2 ilustra diversos componentes que pueden utilizarse en un dispositivo inalámbrico que puede emplearse dentro del sistema de comunicación inalámbrica de la FIG. 1.

50 La FIG. 3 ilustra una implementación ejemplar de un elemento de un conjunto de parámetros de EDCA.

La FIG. 4 ilustra otra implementación ejemplar de un elemento de conjunto de parámetros de EDCA.

La FIG. 5 ilustra otra implementación ejemplar de un elemento de conjunto de parámetros de EDCA. 55

La FIG. 6 ilustra otra implementación ejemplar de un elemento de conjunto de parámetros de EDCA.

La FIG. 7 ilustra otra implementación ejemplar de un elemento de conjunto de parámetros de EDCA.

60 La FIG. 8 ilustra otra implementación ejemplar de un elemento de conjunto de parámetros de EDCA.

La FIG. 9 ilustra otra implementación ejemplar de un elemento de conjunto de parámetros de EDCA.

La FIG. 10 ilustra una implementación ejemplar de una dirección de multidifusión por cada elemento de 65 subconjunto de EDCA.

La FIG. 11 ilustra otra implementación ejemplar de una dirección de multidifusión por cada elemento de subconjunto de EDCA.

La FIG. 12 ilustra otra implementación ejemplar de una dirección de multidifusión por cada elemento de 5 subconjunto de EDCA.

La FIG. 13 ilustra otra implementación ejemplar de una dirección de multidifusión por cada elemento de subconiunto de EDCA.

10 La FIG. 14 muestra un diagrama de flujo de una implementación ejemplar de un proceso de comunicación inalámbrica en un sistema de comunicación inalámbrica.

#### **DESCRIPCIÓN DETALLADA**

- 15 **[11]** Varios aspectos de los aparatos y procedimientos novedosos se describen a continuación en mayor detalle con referencia a los dibujos adjuntos. Sin embargo, las enseñanzas de esta divulgación pueden realizarse de muchas formas diferentes y no deberían ser consideradas como limitadas a alguna estructura o función específica presentada a lo largo de esta divulgación. En cambio, estos aspectos se proporcionan con el fin de que la presente divulgación sea exhaustiva y completa, y transmita por completo el alcance de la divulgación a
- 20 los expertos en la materia. Basándose en las enseñanzas en el presente documento, un experto en la materia debería apreciar que el alcance de la divulgación está concebido para abarcar cualquier aspecto de los sistemas, aparatos y procedimientos novedosos divulgados en el presente documento, ya sean implementados de forma independiente de, o en combinación con, cualquier otro aspecto de la invención. Por ejemplo, un aparato puede implementarse, o un procedimiento puede llevarse a la práctica, usando cualquier número de los aspectos
- 25 expuestos en el presente documento. Además, el alcance de la invención está concebido para abarcar un aparato o procedimiento tal que se lleve a la práctica usando otra estructura o funcionalidad, diferente a los diversos aspectos de la invención expuestos en el presente documento. Debería entenderse que cualquier aspecto divulgado en el presente documento puede realizarse mediante uno o más elementos de una reivindicación.
- 30

**[12]** Aunque en el presente documento se describan aspectos particulares, muchas variaciones y permutaciones de estos aspectos caen dentro del alcance de la divulgación. Aunque se mencionan algunos beneficios y ventajas de los aspectos preferidos, el alcance de la divulgación no pretende limitarse a beneficios, usos u objetivos particulares. En cambio, los aspectos de la divulgación pretenden ser ampliamente aplicables a

- 35 diferentes tecnologías inalámbricas, configuraciones de sistema, redes y protocolos de transmisión, algunos de los cuales se ilustran a modo de ejemplo en las figuras y en la siguiente descripción de los aspectos preferidos. La descripción detallada y los dibujos simplemente ilustran la divulgación en vez de limitarla, estando definido el alcance de la divulgación por las reivindicaciones adjuntas y sus equivalentes.
- 40 **[13]** Las tecnologías de redes inalámbricas pueden incluir diversos tipos de redes inalámbricas de área local (WLAN). Puede usarse una WLAN para interconectar dispositivos de forma inalámbrica, empleando a la vez protocolos de redes ampliamente utilizados. Los diversos aspectos descritos en el presente documento pueden aplicarse a cualquier norma de comunicación, tal como WiFi o, más en general, a cualquier miembro de la familia IEEE 802.11 de protocolos inalámbricos. Por ejemplo, los diversos aspectos descritos en este documento se 45 pueden usar como parte de los protocolos IEEE 802.11 ah, 801.11ac, 802.11n, 802.11g y / o 802.11b.

**[14]** En algunos aspectos, las señales inalámbricas en una sub-banda de gigahercios pueden transmitirse de acuerdo al protocolo 802.11 ah, usando el multiplexado por división ortogonal de frecuencia (OFDM), las comunicaciones de espectro ensanchado de secuencia directa (DSSS), una combinación de las comunicaciones

- 50 de OFDM y DSSS u otros esquemas. Las implementaciones del protocolo 802.11ah pueden usarse para sensores, dispositivos contadores y redes enrejadas inteligentes. De manera ventajosa, aspectos de determinados dispositivos que implementan el protocolo 802.11ah pueden consumir menos energía que dispositivos que implementan otros protocolos inalámbricos, tales como el 802.11b y / o el 802.11g, por ejemplo, y/o pueden usarse para transmitir señales inalámbricas por una distancia relativamente larga, por ejemplo, de 55 alrededor de un kilómetro o más.
- 

**[15]** Algunos de los dispositivos descritos en este documento pueden implementar adicionalmente la tecnología de Múltiple Entrada y Múltiple Salida (MIMO). Esto también puede implementarse como parte de la norma 802.11ah. Un sistema de MIMO usa múltiples (*NT*) antenas de transmisión y múltiples (*NR*) antenas de 60 recepción para la transmisión de datos. En algunas implementaciones, una WLAN incluye varios dispositivos que funcionan, por ejemplo, como puntos de acceso ("AP") y clientes (también mencionados como estaciones, dispositivos inalámbricos o "STA"). En general, un AP sirve como un concentrador o estación base para facilitar la comunicación inalámbrica en la WLAN entre varias STA. Por ejemplo, una STA puede ser un ordenador portátil, un asistente personal digital (PDA), un teléfono móvil, etc. En un ejemplo, una STA se conecta a un AP 65 mediante un enlace inalámbrico compatible con WiFi (por ejemplo, un protocolo IEEE 802.11, tal como el

802.11ah) para obtener conectividad general a Internet o a otras redes de área extensa, o a otras STA. En algunas implementaciones, puede usarse también una STA como un AP.

**[16]** Uno o más aspectos enseñados en el presente documento pueden incorporarse a un teléfono (por 5 ejemplo, un teléfono celular o un teléfono inteligente), un ordenador (por ejemplo, un ordenador portátil), un dispositivo de comunicación portátil, un auricular, un dispositivo informático portátil (por ejemplo, un asistente personal de datos), un dispositivo de entretenimiento (por ejemplo, un dispositivo de música o de vídeo o una radio por satélite), un dispositivo o sistema de juegos, un dispositivo de un sistema de localización global o cualquier otro dispositivo adecuado que esté configurado para comunicarse mediante un medio inalámbrico. 10 Ciertos dispositivos pueden ser implementados y operados de acuerdo a la norma 802.11ah, y otros dispositivos operados de acuerdo a una versión diferente de una norma 802.11 en dicha red, por ejemplo.

**[17]** La FIG. 1 ilustra un ejemplo de un sistema de comunicación inalámbrica 100 en el que pueden utilizarse aspectos de la presente divulgación. El sistema de comunicación inalámbrica 100 puede funcionar de acuerdo a 15 una norma inalámbrica, por ejemplo, al menos una o más de las normas 802.11ah, 802.11ac, 802.11n, 802.11g y 802.11b. El sistema de comunicación inalámbrica 100 puede incluir un AP 104, que se comunica con las STA 106a a 106m. Pueden usarse varios procesos y procedimientos para transmisiones en el sistema de comunicación inalámbrica 100 entre el AP 104 y las STA 106a a 106m. Por ejemplo, pueden transmitirse y recibirse señales entre el AP 104 y las STA 106a a 106m, de acuerdo a las técnicas de OFDM/OFDMA y / o las

- 20 técnicas de CDMA. Basándose en el funcionamiento de acuerdo a una norma 802.11 particular, los dispositivos inalámbricos 106a a 106i se pueden agrupar como dispositivos inalámbricos de alta eficacia (HE), mientras que los dispositivos inalámbricos 106j a 106m se pueden agrupar como dispositivos inalámbricos heredados. Por ejemplo, los dispositivos inalámbricos de HE 106a a 106i pueden configurarse para comunicarse a velocidades de datos más altas y / o para utilizar menos energía durante la comunicación o el funcionamiento, en
- 25 comparación con los dispositivos inalámbricos heredados 106j a 106m. Por lo tanto, para los fines de esta divulgación, los dispositivos inalámbricos 106a a 106i pueden considerarse parte de un primer grupo de dispositivos inalámbricos 108a, mientras que los dispositivos inalámbricos 106j a 106m pueden considerarse parte de un segundo grupo de dispositivos inalámbricos 108d. Además, los dispositivos inalámbricos 106a a 106c, 106d a 106f y 106g a 106i pueden formar, en cada caso, respectivos subconjuntos 110a, 110b y 110c de
- 30 dispositivos inalámbricos en el primer grupo de dispositivos inalámbricos 108a. El subconjunto de dispositivos inalámbricos 110a (por ejemplo, los dispositivos inalámbricos 106a a 106c) puede comprender dispositivos inalámbricos de HE que intercambian tráfico de datos con el AP 104, el subconjunto de dispositivos inalámbricos 110b (por ejemplo, los dispositivos inalámbricos 106d a 106f) puede comprender dispositivos inalámbricos de HE de igual a igual (P2P), que intercambian tráfico de datos entre sí, y el subconjunto de dispositivos inalámbricos
- 35 110c (por ejemplo, los dispositivos inalámbricos 106g a 106i) puede comprender dispositivos inalámbricos de HE que envían tramas de gestión al AP 104, tales como, por ejemplo, tramas de sondeo o de solicitud de asociación. Como se describe en este documento, y con más detalle, en relación con las FIGs. 2 a 13, los parámetros de EDCA se pueden fijar por separado para cada subconjunto del primer grupo de dispositivos inalámbricos 108a. Además, en algunas implementaciones, los dispositivos inalámbricos particulares de HE 106a a 106i pueden 40 formar los subconjuntos 110a a 110c basándose en una razón entre señal y ruido (SNR), o alguna otra
- característica de rendimiento. Los dispositivos inalámbricos, individualmente o colectivamente, pueden determinar los subconjuntos de los dispositivos inalámbricos en función de tales características.

**[18]** El sistema de comunicación 100 puede no tener un AP 104, pero, en cambio, puede funcionar como una 45 red de igual a igual para los dispositivos inalámbricos 106a a 106m. Por consiguiente, las funciones del AP 104 descritas en el presente documento pueden ser realizadas, de forma alternativa, por uno o más de los dispositivos inalámbricos 106a a 106m.

**[19]** La FIG. 2 ilustra varios componentes que pueden utilizarse en un dispositivo inalámbrico 202 que puede 50 emplearse dentro del sistema de comunicación inalámbrica 100. El dispositivo inalámbrico 202 es un ejemplo de un dispositivo que puede configurarse para implementar los diversos aspectos descritos en el presente documento. Por ejemplo, el dispositivo inalámbrico 202 puede comprender el AP 104 o uno cualquiera de los dispositivos inalámbricos 106a a 106m.

- 55 **[20]** El dispositivo inalámbrico 202 puede incluir un procesador 204 que controle el funcionamiento del dispositivo inalámbrico 202. El procesador 204 puede denominarse también una unidad central de procesamiento (CPU). La memoria 206, que puede incluir tanto memoria de solo lectura (ROM) como memoria de acceso aleatorio (RAM), proporciona instrucciones y datos al procesador 204. Una parte de la memoria 206 también puede incluir memoria de acceso aleatorio no volátil (NVRAM). El procesador 204 realiza habitualmente 60 operaciones lógicas y aritméticas basándose en instrucciones de programa almacenadas dentro de la memoria 206. Las instrucciones en la memoria 206 pueden ser ejecutables para implementar los procedimientos descritos en el presente documento.
- **[21]** El procesador 204 puede comprender, o ser un componente de, un sistema de procesamiento 65 implementado con uno o más procesadores. Los uno o más procesadores pueden implementarse con cualquier combinación de microprocesadores de propósito general, micro-controladores, procesadores de señales digitales

(DSP), formaciones de compuertas programables in situ (FPGA), dispositivos de lógica programable (PLD), controladores, máquinas de estados, lógica de compuertas, componentes de hardware discretos, máquinas de estados finitos de hardware especializado u otras entidades adecuadas cualesquiera, que puedan realizar cálculos u otras manipulaciones de información.

5

**[22]** El sistema de procesamiento puede incluir también medios no transitorios legibles por máquina para almacenar software. Se interpretará en sentido amplio que software significa cualquier tipo de instrucciones, independientemente de si se denominan software, firmware, middleware, microcódigo, lenguaje de descripción de hardware, o de otra forma. Las instrucciones pueden incluir código (por ejemplo, en formato de código fuente, 10 en formato de código binario, en formato de código ejecutable o en cualquier otro formato de código adecuado). Las instrucciones, cuando son ejecutadas por los uno o más procesadores, hacen que el sistema de procesamiento realice las diversas funciones descritas en el presente documento.

**[23]** El dispositivo inalámbrico 202 puede incluir también una carcasa 208 que puede incluir un transmisor 15 210 y un receptor 212 para permitir la transmisión y la recepción de datos entre el dispositivo inalámbrico 202 y una ubicación remota. El transmisor 210 y el receptor 212 pueden combinarse en un transceptor 214. Una antena 216 puede conectarse a la carcasa 208 y acoplarse eléctricamente al transceptor 214. El dispositivo inalámbrico 202 también puede incluir múltiples transmisores, múltiples receptores, múltiples transceptores y / o múltiples antenas (no mostrados), que pueden ser utilizados durante las comunicaciones de MIMO, por ejemplo. 20

**[24]** El dispositivo inalámbrico 202 puede incluir también un detector de señales 218 que puede usarse con el objetivo de detectar y cuantificar el nivel de las señales recibidas por el transceptor 214. El detector de señales 218 puede detectar señales tales como la energía total, la energía por subportadora por símbolo, la densidad espectral de potencia y otras señales. El dispositivo inalámbrico 202 también puede incluir un procesador de 25 señales digitales (DSP) 220 para su uso en el procesamiento de señales. El DSP 220 puede configurarse para generar una unidad de datos para su transmisión. En algunos aspectos, la unidad de datos puede comprender una unidad de datos de capa física (PPDU). En algunos aspectos, la PPDU se denomina paquete.

**[25]** El dispositivo inalámbrico 202 puede comprender, además, una interfaz de usuario 222 en algunos 30 aspectos. La interfaz de usuario 222 puede comprender un panel de teclas, un micrófono, un altavoz y/o una pantalla. La interfaz de usuario 222 puede incluir cualquier elemento o componente que transmita información a un usuario del dispositivo inalámbrico 202 y/o reciba datos de entrada desde el usuario.

- **[26]** Los diversos componentes del dispositivo inalámbrico 202 pueden acoplarse entre sí mediante un 35 sistema de bus 226. El sistema de bus 226 puede incluir un bus de datos, por ejemplo, así como un bus de energía, un bus de señales de control y un bus de señales de estado, además del bus de datos. Los expertos en la materia apreciarán que los componentes del dispositivo inalámbrico 202 pueden acoplarse entre sí, o aceptar o proporcionar entradas entre sí, usando algún otro mecanismo.
- 40 **[27]** Aunque se ilustra una serie de componentes independientes en la FIG. 2, los expertos en la técnica reconocerán que uno o más de los componentes pueden combinarse o implementarse en común. Por ejemplo, el procesador 204 puede usarse para implementar no solamente la funcionalidad descrita anteriormente con respecto al procesador 204, sino también para implementar la funcionalidad descrita anteriormente con respecto al detector de señales 218 y/o al DSP 220. Además, cada uno de los componentes ilustrados en la FIG. 2 puede 45 implementarse usando una pluralidad de elementos independientes.

**[28]** Las comunicaciones intercambiadas entre dispositivos en una red inalámbrica pueden incluir unidades de datos que pueden comprender paquetes de datos o tramas de datos. En algunos aspectos, las unidades de datos pueden incluir tramas de datos, tramas de control y / o tramas de gestión. Las tramas de datos pueden 50 usarse para transmitir datos desde un AP y / o un dispositivo inalámbrico a otros AP y / o dispositivos inalámbricos. Las tramas de control pueden usarse junto con tramas de datos para realizar diversas operaciones y para entregar datos de manera confiable (por ejemplo, acuse de recibo de datos, sondeo de los AP, operaciones de limpieza de área, adquisición de canal, funciones de mantenimiento de detección de portadora, etc.). Las tramas de gestión pueden utilizarse para varias funciones de supervisión (por ejemplo, para 55 incorporarse a, y retirarse de, redes inalámbricas, etc.).

**[29]** La FIG. 3 ilustra una implementación ejemplar de un elemento de conjunto de parámetros de EDCA 300. El elemento de conjunto de parámetros de EDCA 300 puede ser transmitido por un dispositivo inalámbrico a fin de fijar los parámetros de EDCA (por ejemplo, parámetros de acceso a canal) para uno o más subconjuntos 60 de dispositivos inalámbricos en un grupo de dispositivos inalámbricos. El elemento de conjunto de parámetros de

- EDCA 300 puede comprender todo, o un subconjunto de, lo siguiente: un campo de identificación (ID) de elemento 302, un campo de longitud 304, un campo de información de calidad de servicio (QoS) 306, un campo reservado 308, un campo de parámetro de acceso al canal por máximo esfuerzo 310, un campo de parámetro de acceso a canal de trasfondo 312, un campo de parámetro de acceso a canal de vídeo 314 y un campo de 65 parámetro de acceso a canal de voz 316. La FIG. 3 indica además tamaños ejemplares en octetos de cada uno de los campos 302, 304, 306, 308, 310, 312, 314 y 316, como 1, 1, 1, 1, 4, 4, 4 y 4, respectivamente. Cada uno
	- 6

de los campos de parámetros de acceso a canal 310, 312, 314 y 316 puede incluir parámetros de acceso a canal específicos para el tipo respectivo de tráfico de datos. La información en los campos de parámetros de acceso a canal es utilizada por cualquier dispositivo inalámbrico de HE que reciba el elemento de conjunto de parámetros de EDCA 300. El dispositivo inalámbrico de HE también está configurado para identificar la identificación (ID) de

5 elemento particular dentro del campo de Identificador de elemento 302. El campo de información de QoS 306 puede incluir un subcampo de número de actualización (no mostrado). Un dispositivo inalámbrico asociado que recibe el elemento de conjunto de parámetros de EDCA 300 puede determinar si se actualizan los parámetros de EDCA, basándose en el número de actualización, que indica un conjunto o ajuste de parámetros más reciente que los parámetros de EDCA actualmente fijados.

10

**[30]** El elemento de conjunto de parámetros de EDCA 300 puede tener la misma estructura y los mismos campos que un elemento de conjunto de parámetros de EDCA heredado, con la excepción de una selección de un Identificador de elemento para el campo de Identificador de elemento 302. El Identificador de elemento para el campo de Identificador de elemento 302 se selecciona de manera que solo un grupo particular de dispositivos

- 15 inalámbricos (por ejemplo, el primer grupo de dispositivos inalámbricos 108a (dispositivos inalámbricos de HE 106a a 106i)) pudiera reconocer el Identificador del elemento seleccionado. El segundo grupo de dispositivos inalámbricos 108d (dispositivos inalámbricos heredados 106j a 106m) en la FIG. 1 no podría reconocer el Identificador de elemento seleccionado y, como tal, se ignora la recepción del elemento de conjunto de parámetros de EDCA 300, de acuerdo a una implementación. En otra implementación, el Identificador de
- 20 elemento seleccionado es reconocido por un subconjunto particular del primer grupo de dispositivos inalámbricos 108a (por ejemplo, uno o más de los subconjuntos 110a a 110c). El Identificador de elemento para el Identificador de elemento 302 puede necesitar ser seleccionado de manera que el segundo grupo de dispositivos inalámbricos 108d y uno o más subconjuntos 110a a 110c del primer grupo de dispositivos inalámbricos 108a no puedan identificar o, si se identificara, operar en la identificación del Identificador del elemento identificado. Como
- 25 tal, se ignora la recepción del elemento de conjunto de parámetros de EDCA 300 por tales dispositivos.

**[31]** Se puede definir una pluralidad de Identificadores de elementos. Uno de tales Identificadores de elemento funcionaría como identificador de un elemento de conjunto de parámetros de EDCA 300 que comprende parámetros de acceso a canal para un subconjunto de dispositivos inalámbricos (por ejemplo, los 30 subconjuntos de dispositivos inalámbricos 110a a 110c) de un grupo de dispositivos inalámbricos. Además, se pueden definir otros Identificadores de elementos para cualquier combinación de los conjuntos de dispositivos inalámbricos 110a a 110c. Otro Identificador de elemento de ese tipo funcionaría como identificador de un elemento de conjunto de parámetros de EDCA 300, que comprende parámetros de acceso a canal para todo el primer grupo de dispositivos inalámbricos 108a (por ejemplo, los tres subconjuntos 110a a 110c). La selección 35 del Identificador de elemento puede llevarse a cabo de acuerdo a un algoritmo o una norma predeterminados, que definen qué Identificador de elemento debería usarse. El algoritmo también puede basarse en un proceso de selección aleatoria, por ejemplo.

**[32]** Con referencia a la FIG. 1, el AP 104 puede difundir el elemento de conjunto de parámetros de EDCA 40 300 que incluye un Identificador de elemento en el campo de Identificador de elemento 302, correspondiente solo al subconjunto 110a del primer grupo de dispositivos inalámbricos 108a, que incluye los dispositivos inalámbricos de HE 106a a 106c. Como cada uno de los dispositivos inalámbricos 106d a 106i en los subconjuntos 110b y 110c del primer grupo de dispositivos inalámbricos 108a también es un dispositivo inalámbrico de HE, pueden ser capaces de decodificar e identificar el Identificador de elemento en el campo de Identificador de elemento 45 302; sin embargo, resolviendo que el Identificador de elemento en el campo de Identificador de elemento 302 no les corresponde. Por el contrario, los dispositivos inalámbricos 106j a 106m en el segundo grupo de dispositivos inalámbricos 108d son dispositivos inalámbricos heredados y por lo tanto no serán capaces de identificar el Identificador de elemento en el campo de Identificador de elemento 302, y descartarán el elemento de conjunto de parámetros de EDCA 300 recibido. Como tal, solo el subconjunto 110a del primer grupo de dispositivos 50 inalámbricos 108a (por ejemplo, los dispositivos inalámbricos 106a a 106c) fijará sus parámetros de EDCA en los valores en el elemento de conjunto de parámetros de EDCA 300. El Identificador de elemento dentro del campo de Identificador de elemento 302 puede configurarse para corresponderse con cualquier número de subconjuntos del primer grupo de dispositivos inalámbricos 108a y, como tal, más de un subconjunto de dispositivos inalámbricos pueden fijar sus parámetros de EDCA en los valores en el elemento de conjunto de parámetros de 55 EDCA 300, recibido en común.

**[33]** La FIG. 4 ilustra otra implementación ejemplar de un elemento de conjunto de parámetros de EDCA 400. El elemento de conjunto de parámetros de EDCA 400 puede mostrar solo aquellos campos necesarios para una comprensión de las mejoras para los mismos y, por tanto, el elemento 400 puede incluir más campos que los 60 mostrados. En lugar de fijar parámetros de EDCA para un solo subconjunto de un grupo de dispositivos inalámbricos de HE, tal como se describe en relación con el elemento de conjunto de parámetros de EDCA 300 de la FIG. 3, o un parámetro de EDCA común para varios subconjuntos de un grupo de dispositivos inalámbricos de HE, tal como se describe en relación con el elemento de conjunto de parámetros de EDCA 300 de la FIG. 3, el elemento de conjunto de parámetros de EDCA 400 de la FIG. 4 permite la comunicación y configuración de 65 diferentes parámetros de EDCA para cada uno de los varios subconjuntos de un grupo de dispositivos inalámbricos de HE. El elemento de conjunto de parámetros de EDCA 400 incluye un campo de parámetro de

acceso a canal para cada uno de los diversos subconjuntos del grupo de dispositivos inalámbricos de HE en un orden predeterminado en una única transmisión del elemento de conjunto de parámetros de EDCA 400. El elemento de conjunto de parámetros de EDCA 400 incluye un campo de Identificador de elemento 402, un campo de longitud 404, un campo de parámetro de acceso a canal 418 correspondiente a un primer subconjunto

- 5 de un grupo de dispositivos inalámbricos, un campo de parámetro de acceso a canal 420 que corresponde a un N<sup>-ésimo</sup> subconjunto del grupo de dispositivos inalámbricos, y cualquier número de campos adicionales de parámetros de acceso a canal (no mostrados), correspondientes a cada subconjunto del grupo de dispositivos inalámbricos entre el primer subconjunto y el N<sup>-ésimo</sup> subconjunto. Como tal, al menos dos subconjuntos de dispositivos inalámbricos reciben sus correspondientes parámetros de acceso a canal en una transmisión del
- 10 elemento de conjunto de parámetros de EDCA 400. Cada uno de los campos de parámetros de acceso a canal, desde el primero al N<sup>-ésimo</sup>, puede generarse en un orden predeterminado sin una necesidad adicional de señalizar el orden de los campos de parámetros de acceso a canal.
- **[34]** Por ejemplo, con referencia a la FIG. 1, el AP 104 puede difundir el elemento de conjunto de parámetros 15 de EDCA 400 que incluye un Identificador de elemento seleccionado en el campo de Identificador de elemento 402. que es decodificable e identificable por todos los dispositivos inalámbricos de HE 106a a 106i dentro de los subconjuntos 110a, 110b y 110c del primer grupo de dispositivos inalámbricos 108a. Por el contrario, los dispositivos inalámbricos 106j a 106m en el segundo grupo de dispositivos inalámbricos 108d son dispositivos inalámbricos heredados y, por lo tanto, no serán capaces de identificar el Identificador de elemento en el campo
- 20 de Identificador de elemento 402. En este caso, el elemento de conjunto de parámetros de EDCA 400 incluye una pluralidad de campos de parámetros de acceso a canal: un campo de parámetros de acceso a canal del primer subconjunto 418, un campo de parámetros de acceso a canal del segundo subconjunto (no mostrado) y un campo de parámetros de acceso a canal del N<sup>-ésimo</sup> subconjunto 420 que, en este ejemplo, correspondería a un campo de parámetros de acceso a canal del tercer subconjunto. Dado que la pluralidad de campos de
- 25 parámetros de acceso a canal se generan en un orden predeterminado, los dispositivos inalámbricos de HE 106a a 106c (por ejemplo, el subconjunto 110a) pueden recibir el elemento 400 y leer los parámetros de acceso a canal desde el campo de parámetros de acceso a canal del primer subconjunto 418 y actualizar sus parámetros de acceso a canal en consecuencia. Asimismo, los dispositivos inalámbricos de HE 106d a 106f (por ejemplo, el subconjunto 110b) pueden recibir el elemento 400 y leer los parámetros de acceso a canal desde el campo de
- 30 parámetros de acceso a canal del segundo subconjunto (no mostrado) y actualizar sus parámetros de EDCA en consecuencia. De manera similar, los dispositivos inalámbricos de HE 106g a 106i (por ejemplo, el subconjunto 110c) pueden recibir el elemento 400 y leer los parámetros de acceso a canal desde el campo de parámetros de acceso a canal del N-<sup>ésimo</sup> subconjunto 420 y actualizar sus parámetros de acceso a canal en consecuencia. De esta forma, solo los dispositivos inalámbricos 106a a 106i fijarán sus parámetros de acceso a canal en los 35 valores respectivos en el elemento de conjunto de parámetros de EDCA 400. Los miembros de los dispositivos
- inalámbricos en cada subconjunto (por ejemplo los subconjuntos 110a, 110b, 110c) pueden determinarse antes de la transmisión del elemento de conjunto de parámetros de EDCA 400, y pueden comunicarse mediante otros mensajes de señalización.
- 40 **[35]** La FIG. 5 ilustra otra implementación ejemplar de un elemento de conjunto de parámetros de EDCA 500. El elemento de conjunto de parámetros de EDCA 500 puede mostrar solo aquellos campos necesarios para una comprensión de las mejoras a los mismos y, por lo tanto, puede incluir más campos que los mostrados. El elemento de conjunto de parámetros de EDCA 500 puede incluir un campo de longitud 504 y el campo de Identificador de elemento 502. En una comparación, según lo descrito en relación con el elemento de conjunto de
- 45 parámetros de EDCA 400 de la FIG. 4, el elemento de conjunto de parámetros de EDCA 500 de la FIG. 5 incluye parámetros de acceso a canal para subconjuntos de dispositivos inalámbricos de HE, indicados por un campo indicador de subconjunto de HE 522. El campo indicador de subconjunto de HE 522 puede incluir múltiples bits indicadores; indicando cada uno de los bits indicadores la presencia de un campo de parámetros de acceso a canal, correspondiente a un subconjunto particular de los dispositivos inalámbricos de HE. Por ejemplo, en una
- 50 implementación, el campo indicador de subconjunto de HE 522 puede incluir tres bits, indicando un "1" en cualquiera de las posiciones de bit la presencia de un campo de parámetros de acceso a canal para un subconjunto de dispositivos inalámbricos de HE, correspondientes a la posición de ese bit particular en el campo indicador de subconjunto de HE 522. En este ejemplo, si el valor se fija en "1" para cada bit en el campo indicador de subconjunto de HE 522, se puede proporcionar un correspondiente campo de parámetros de acceso
- 55 a canal. Un dispositivo inalámbrico de HE que recibe el elemento de conjunto de parámetros de EDCA 500 puede determinar, basándose en el campo indicador de subconjunto de HE 522, los subconjuntos de dispositivos inalámbricos de HE que tienen un correspondiente campo de parámetros de EDCA presente en el elemento de conjunto de parámetros de EDCA 500. Por lo tanto, el elemento de conjunto de parámetros de EDCA 500 puede comprender una pluralidad de campos de parámetros de acceso a canal (por ejemplo, 518, 520).
- 60

**[36]** Por ejemplo, con referencia a la FIG. 1, el AP 104 puede difundir el elemento de conjunto de parámetros de EDCA 500 que incluye un Identificador de elemento en el campo de Identificador de elemento 502, que es decodificable e identificable por todos los dispositivos inalámbricos de HE 106a a 106i dentro de los subconjuntos 110a, 110b y 110c del primer grupo de dispositivos inalámbricos 108a. Los dispositivos inalámbricos 106j a 106m 65 en el segundo grupo de dispositivos inalámbricos 108d son dispositivos inalámbricos heredados y, por lo tanto, no serán capaces de identificar el Identificador de elemento en el campo de Identificador de elemento 502. En un

ejemplo, el campo indicador de subconjunto de HE 522 puede incluir los bits indicadores "110", que pueden indicar la presencia de campos de parámetros de acceso a canal para los subconjuntos 110a y 110b del primer grupo de dispositivos inalámbricos 108a (por ejemplo, para los dispositivos inalámbricos de HE 106a a 106c y 106d a 106f), pero no para el subconjunto 110c del primer grupo de dispositivos inalámbricos 108a (por ejemplo,

- 5 para los dispositivos inalámbricos de HE 106g a 106i). Por consiguiente, el elemento 500 también puede incluir el campo de parámetros de acceso a canal del primer subconjunto 518, y un campo de parámetros de acceso a canal del segundo subconjunto (mostrado como el campo de parámetros de acceso a canal del N<sup>-</sup> subconjunto 520) en este ejemplo. Dado que los campos de parámetros de acceso a canal se generan en un orden predeterminado y solo cuando está presente un bit indicador correspondiente en el campo indicador de
- 10 subconjunto de HE 522, los dispositivos inalámbricos de HE 106a a 106c pueden recibir el elemento 500 y leer los parámetros de acceso a canal desde el campo de parámetros de acceso a canal del primer subconjunto 518 y actualizar sus parámetros de acceso a canal en consecuencia. Asimismo, los dispositivos inalámbricos de HE 106d a 106f pueden recibir el elemento 500 y leer los parámetros de acceso a canal desde el campo de parámetros de acceso a canal del N-ésimo subconjunto 520 y actualizar sus parámetros de acceso a canal en
- 15 consecuencia. Sin embargo, los dispositivos inalámbricos de HE 106g a 106i pueden recibir el elemento 500 pero no ajustar ningún parámetro de acceso a canal, porque el bit indicador dentro del campo indicador de subconjunto de HE 522, correspondiente al subconjunto 110c del primer grupo de dispositivos inalámbricos 108a, no tiene un valor de "1" y, por lo tanto, no se proporciona ningún campo de parámetros de acceso a canal en el elemento de conjunto de parámetros de EDCA 500. Los dispositivos inalámbricos que no tienen un parámetro de 20 acceso a canal presente en el elemento de conjunto de parámetros de EDCA 500 podrían ignorar la recepción de
- la parte del elemento de conjunto de parámetros de EDCA 500 después del campo indicador de subconjunto de HE 522.
- **[37]** La FIG. 6 ilustra otra implementación ejemplar de un elemento de conjunto de parámetros de EDCA 25 600. El elemento de conjunto de parámetros de EDCA 600 puede mostrar solo aquellos campos necesarios para una comprensión de las mejoras para los mismos y, por lo tanto, puede incluir más campos que los mostrados. El elemento de conjunto de parámetros de EDCA 600 incluye el campo de longitud 604 y el campo de Identificador de elemento 602. Como se describe en relación con el elemento de conjunto de parámetros de EDCA 400 de la FIG. 4, o en relación con el elemento de conjunto de parámetros de EDCA 500 de la FIG. 5, el
- 30 elemento de conjunto de parámetros de EDCA 600 de la FIG. 6 incluye y comunica solo parámetros de acceso a canal para los subconjuntos de dispositivos inalámbricos de HE indicados por separado por un respectivo campo indicador de subconjunto de HE 624/626, proporcionado inmediatamente antes del correspondiente campo de parámetros de acceso a canal 618/620 para el subconjunto particular. Cada campo indicador de subconjunto de HE 624/626 puede incluir múltiples bits para indicar la presencia de un campo de parámetros de acceso a canal,
- 35 correspondiente a un subconjunto particular del primer grupo de dispositivos inalámbricos 108a. Por ejemplo, en una implementación, el campo indicador de subconjunto de HE 624 puede incluir dos bits, "00", para indicar la presencia de un campo de parámetros de acceso a canal 618 para el subconjunto 110a del primer grupo de dispositivos inalámbricos 108a (por ejemplo, los dispositivos inalámbricos 106a a 106c de la FIG. 1). Por consiguiente, el siguiente campo generado en el elemento 600 sería el campo de parámetros de acceso a canal
- 40 del primer subconjunto 618 (por ejemplo, correspondiente a los dispositivos inalámbricos 106a a 106c en el subconjunto 110a del primer grupo de dispositivos inalámbricos 108a). Asimismo, el campo indicador de subconjunto de HE 626 puede incluir dos bits, "10", para indicar la presencia de un campo de parámetros de acceso a canal para el subconjunto 110c del primer grupo de dispositivos inalámbricos 108a (por ejemplo, los dispositivos inalámbricos de HE 106g a 106i). Por consiguiente, el siguiente campo proporcionado en el elemento
- 45 de conjunto de parámetros de EDCA 600 sería el campo de parámetros de acceso a canal del tercer subconjunto 620 (por ejemplo, correspondiente a los dispositivos inalámbricos de HE 106g a 106i en el subconjunto 110c del primer grupo de dispositivos inalámbricos 108a). Por lo tanto, el elemento de conjunto de parámetros de EDCA 600 puede comprender una pluralidad de campos de parámetros de acceso a canal 618/620. En otra implementación alternativa, cada campo indicador de subconjunto de HE 624/626 puede incluir múltiples bits,
- 50 correspondiendo cada posición de bit a una identificación (ID) de asociación (es decir, AID) distinta de dispositivo inalámbrico de HE. Por ejemplo, cada bit de los campos indicadores de subconjuntos de HE 624/626 puede estar predefinido para corresponder a un dispositivo inalámbrico que tiene una AID específica. En tal implementación, se incluiría un dispositivo inalámbrico de HE en un subconjunto particular si el bit correspondiente a su AID se fija en "1". Por lo tanto, un dispositivo inalámbrico de HE que recibe el elemento 600 comprenderá qué subconjuntos
- 55 de dispositivos inalámbricos de HE tendrán presente un correspondiente campo de parámetros de acceso a canal, en función de los campos indicadores de subconjuntos de HE presentes en el elemento 600. Tal elemento 600 proporcionaría una mayor flexibilidad en cuanto a que los campos de parámetros de acceso a canal pueden indicarse en cualquier orden deseado, basándose en los valores en los campos indicadores de subconjuntos de HE que preceden inmediatamente a cada campo de parámetros de acceso a canal.
- 60

**[38]** Los dispositivos inalámbricos de HE pueden ser capaces de comunicarse a una velocidad más rápida y / o utilizar menos energía en comparación con los dispositivos inalámbricos heredados. Para utilizar las ventajas de los dispositivos inalámbricos de HE mientras se minimiza la probabilidad de colisiones de datos con los dispositivos inalámbricos heredados, más lentos y menos eficaces, se permite a los dispositivos inalámbricos de 65 HE comunicarse durante ciertos períodos reservados de HE de un intervalo de baliza (por ejemplo, durante un periodo de tiempo predeterminado) y bloquear los dispositivos inalámbricos heredados para que no se

comuniquen durante los mismos períodos. Sin embargo, bloquear los dispositivos inalámbricos heredados para que no se comuniquen durante los períodos reservados de HE puede limitar injustamente la cantidad de tiempo en que se permite a los dispositivos inalámbricos heredados comunicarse por el mismo medio de comunicación. Por lo tanto, para equilibrar la equidad, fuera de los períodos reservados de HE (por ejemplo, fuera del período

5 de tiempo predeterminado), los dispositivos inalámbricos de HE pueden utilizar parámetros de acceso a canal que otorgan a los dispositivos inalámbricos de HE una prioridad menor que a los dispositivos inalámbricos heredados. Para tal disposición, se pueden utilizar al menos dos conjuntos diferentes de parámetros de acceso a canal (por ejemplo, parámetros de acceso a canal interno y parámetros de acceso a canal externo dentro de respectivos campos de parámetros de acceso a canal interno y campos de parámetros de acceso a canal 10 externo) para cada subconjunto de dispositivos inalámbricos de HE.

**[39]** La FIG. 7 ilustra otra implementación ejemplar de un elemento de conjunto de parámetros de EDCA 700. El elemento de conjunto de parámetros de EDCA 700 de la FIG. 7 puede ser esencialmente el mismo que el elemento de conjunto de parámetros de EDCA 400 de la FIG. 4, con la excepción de que, en lugar de un único 15 campo de parámetros de acceso a canal para cada subconjunto, por ejemplo, los campos 418 y 420, el elemento 700 incluye y comunica dos campos de parámetros de acceso a canal para cada subconjunto de dispositivos inalámbricos de HE proporcionados en un orden predeterminado, por ejemplo, el campo de parámetros internos de acceso a canal del subconjunto 728 y el campo de parámetros externos de acceso a canal del subconjunto 730, indicando diferentes parámetros de acceso a canal para los dispositivos inalámbricos de HE en un primer 20 subconjunto a utilizar dentro de un período reservado de HE de un intervalo de baliza (por ejemplo, durante un período de tiempo predeterminado) y fuera del período reservado de HE del intervalo de baliza (por ejemplo, fuera del período de tiempo predeterminado), respectivamente. Del mismo modo, el elemento 700 puede incluir adicionalmente campos de parámetros internos de acceso a canales y campos de parámetros externos de acceso a canales, para cada uno de los otros subconjuntos, por ejemplo, el campo de parámetros internos de acceso a canal del N<sup>-ésimo</sup> subconjunto 732 y el campo de parámetros externos de acceso a canal del N<sup>-ésimo</sup> subconjunto 734.

**[40]** Por lo tanto, con referencia a la FIG. 1, el AP 104 puede difundir el elemento de conjunto de parámetros de EDCA 700 que incluye un Identificador de elemento en el campo de Identificador de elemento 702, que es 30 identificable o decodificable por todos los dispositivos inalámbricos de HE 106a a 106i dentro de los subconjuntos 110a, 110b y 110c del primer grupo de dispositivos inalámbricos 108a. Los dispositivos inalámbricos 106j a 106m en el segundo grupo de dispositivos inalámbricos 108d son dispositivos inalámbricos heredados y, por lo tanto, no serán capaces de identificar el Identificador de elemento en el campo de Identificador de elemento 702. Como

- se ha descrito anteriormente para la FIG. 4, el elemento de conjunto de parámetros de EDCA 700 puede incluir 35 un campo de longitud 704. El elemento de conjunto de parámetros de EDCA 700 también puede incluir un campo de parámetros internos de acceso a canal del subconjunto 728, un campo de parámetros externos de acceso a canal del primer subconjunto 730, un campo de parámetros internos de acceso a canal del segundo subconjunto (no mostrado), un campo de parámetros externos de acceso a canal del segundo subconjunto (no mostrado), un campo de parámetros internos de acceso a canal del N<sup>-ésimo</sup> subconjunto 732 y un campo de parámetros
- externos de acceso a canal del N<sup>-ésimo</sup> subconjunto 734, que pueden corresponder, respectivamente, a campos de parámetros internos y externos de acceso a canal de un 3<sup>er</sup> subconjunto, en este ejemplo. Dado que los campos de parámetros de acceso a canal se proporcionan en un orden predeterminado, los dispositivos inalámbricos de HE 106a a 106c del subconjunto 110a pueden recibir el elemento de conjunto de parámetros de EDCA 700 y leer los parámetros de acceso a canal desde los campos de parámetros internos y externos de
- 45 acceso a canal del primer subconjunto 728 y 730, y actualizar sus parámetros de acceso a canal en consecuencia. Asimismo, los dispositivos inalámbricos de HE 106d a 106f del subconjunto 110b pueden recibir el elemento de conjunto de parámetros de EDCA 700 y leer los parámetros de acceso a canal desde los campos de parámetros internos y externos de acceso a canal del segundo subconjunto (no mostrados), y actualizar sus parámetros de acceso a canal en consecuencia. De manera similar, los dispositivos inalámbricos de HE 106g a
- 50 106i del subconjunto 110c pueden recibir el elemento de conjunto de parámetros de EDCA 700 y leer los parámetros de acceso a canal desde los campos de parámetros internos y externos de acceso a canal del N<sup>-ésimo</sup> subconjunto 732 y 734, y actualizar sus parámetros de acceso a canal en consecuencia. Los dispositivos inalámbricos 106a a 106i de los subconjuntos 110a a 110c del primer grupo de dispositivos inalámbricos 108a fijan sus parámetros de acceso a canales en los valores respectivos en el elemento de conjunto de parámetros
- 55 de EDCA 700 y utilizan los valores en sus respectivos campos de parámetros internos o externos. Los dispositivos inalámbricos de HE 106a a 106i usan los valores correspondientes basándose en si se comunican dentro o fuera de los períodos reservados de HE de un intervalo de baliza particular (por ejemplo, durante o fuera del período de tiempo predeterminado).
- 60 **[41]** La FIG. 8 ilustra otra implementación ejemplar de un elemento de conjunto de parámetros de EDCA 800. El elemento de conjunto de parámetros de EDCA 800 de la FIG. 8 puede ser esencialmente el mismo que el elemento de conjunto de parámetros de EDCA 500 de la FIG. 5, que incluye un campo de longitud 804. El elemento 800 incluye y comunica hasta dos campos de parámetros de EDCA para cada subconjunto de dispositivos inalámbricos de HE, mediante la inclusión de un campo indicador externo e interno (IO). Por ejemplo, 65 como se ha descrito previamente en relación con la FIG. 5, el elemento de conjunto de parámetros de EDCA 800 puede incluir un campo indicador de subconjunto de HE 822 que incluye múltiples bits indicadores, indicando

cada uno de los bits indicadores la presencia de campos de parámetros internos, externos, o internos y externos, de acceso a canal, correspondientes a un subconjunto particular de dispositivos inalámbricos de HE. Después del campo indicador de subconjunto de HE 822, el campo indicador de IO 836 también puede proporcionarse para incluir, por ejemplo, dos bits indicadores para indicar la presencia de los campos de parámetros internos o 5 externos, o tanto internos como externos, de acceso a canal. Por ejemplo, el campo indicador de IO 836 puede tener un valor de "10" que indica la presencia de solo campos de parámetros internos de acceso a canal, un valor<br>valor de "01" que indica la presencia de solo campos de parámetros externos de acceso a canal, y un valor "11 valor de "01" que indica la presencia de solo campos de parámetros externos de acceso a canal, y un valor ' que indica la presencia de campos de parámetros, tanto internos como externos, de acceso a canal. El elemento de conjunto de parámetros de EDCA 800 puede incluir los campos de parámetros internos y / o externos de 10 acceso a canal para cada subconjunto de dispositivos inalámbricos indicados en el campo indicador de subconjunto de HE 822.

**[42]** Por lo tanto, con referencia a la FIG. 1, el AP 104 puede difundir el elemento de conjunto de parámetros de EDCA 800 que incluye un Identificador de elemento en el campo de Identificador de elemento 802, que es 15 identificable o decodificable por todos los dispositivos inalámbricos de HE 106a a 106i dentro de los subconjuntos 110a, 110b y 110c del primer grupo de dispositivos inalámbricos 108a. Los dispositivos inalámbricos 106j a 106m en el segundo grupo de dispositivos inalámbricos 108d son dispositivos inalámbricos heredados y, por lo tanto, no serán capaces de identificar el Identificador de elemento en el campo de Identificador de elemento 802. El campo indicador de subconjunto de HE 822 puede incluir valores para indicar qué subconjuntos de los 20 dispositivos inalámbricos de HE tendrán campos correspondientes de parámetros de acceso a canal, presentes en el elemento de conjunto de parámetros de EDCA 800. Además, el campo indicador de IO 836 puede incluir el valor "11" para indicar que los campos de parámetros de acceso a canal, tanto internos como externos, y los parámetros asociados, estarán presentes para cada subconjunto de dispositivos inalámbricos indicados en el campo indicador de subconjunto de HE 822. Como tal, cuando se ha fijado el valor de bits para el subconjunto 25 110a, los dispositivos inalámbricos de HE 106a a 106c pueden recibir el elemento de conjunto de parámetros de EDCA 800 y leer los parámetros de acceso a canal desde los campos de parámetros internos y externos de acceso a canal del primer subconjunto 828 y 830, y actualizar sus parámetros de acceso a canal en consecuencia. Asimismo, cuando se ha fijado el valor de bits para el subconjunto 110b, los dispositivos inalámbricos de HE 106d a 106f pueden recibir el elemento de conjunto de parámetros de EDCA 800 y leer los 30 parámetros de acceso a canal desde los campos de parámetros internos y externos de acceso a canal del segundo subconjunto (no mostrados) y actualizar sus parámetros de acceso a canales en consecuencia. De forma similar, cuando se ha fijado el valor de bits para el subconjunto 110c, los dispositivos inalámbricos de HE 106g a 106i pueden recibir el elemento de conjunto de parámetros de EDCA 800 y leer los parámetros de acceso a canal desde los campos de parámetros internos y externos de acceso a canal del N<sup>-ésimo</sup> subconjunto 832 y 35 834, y actualizar sus parámetros de acceso a canal en consecuencia. Por lo tanto, los dispositivos inalámbricos de HE 106a a 106i de los subconjuntos 110a a 110c fijan sus parámetros de acceso a canal en los valores respectivos en el elemento de conjunto de parámetros de EDCA 800, y utilizan los valores de parámetros en los

campos internos o externos, en función de si los dispositivos inalámbricos de HE 106a a 106i se están comunicando dentro o fuera de los períodos reservados de HE de un intervalo de baliza particular (por ejemplo, 40 durante o fuera del período de tiempo predeterminado).

**[43]** La FIG. 9 ilustra otra implementación ejemplar de un elemento de conjunto de parámetros de EDCA 900. El elemento de conjunto de parámetros de EDCA 900 de la FIG. 9 puede ser esencialmente el mismo que el elemento de conjunto de parámetros de EDCA 600 de la FIG. 6, que incluye un elemento de longitud 904. El 45 elemento de conjunto de parámetros de EDCA 900 incluye y comunica hasta dos campos de parámetros de acceso a canal para cada subconjunto de dispositivos inalámbricos de HE, según lo indicado individualmente para cada subconjunto de dispositivos inalámbricos de HE por un respectivo campo indicador interno y externo (IO). Por ejemplo, como se ha descrito previamente en relación con la FIG. 6, el elemento de conjunto de parámetros de EDCA 900 de la FIG. 9 puede incluir solo parámetros de acceso a canal para subconjuntos de 50 dispositivos inalámbricos de HE que requieren actualización o configuración de sus parámetros de acceso a canal. Los campos de parámetros de acceso a canal pueden proporcionarse en cualquier orden, incluyendo un campo indicador de subconjunto de HE 924/926 antes de los campos correspondientes de parámetros de acceso a canal. Sin embargo, en comparación con el elemento de conjunto de parámetros de EDCA 600 de la FIG. 6, el elemento de conjunto de parámetros de EDCA 900 de la FIG. 9 puede incluir adicionalmente un campo indicador 55 de subconjunto IO 936/938, inmediatamente después de cada respectivo campo indicador de subconjunto de HE 924/926. El funcionamiento basado en los bits de los campos indicadores de subconjunto IO 936/938 puede ser esencialmente similar al funcionamiento de los bits del campo indicador IO 836, previamente descrito en relación

con la FIG. 8, excepto en cuanto a que los campos indicadores del subconjunto IO 924/926 corresponden solo a la presencia de campos de parámetros internos o externos de acceso a canal para el subconjunto de dispositivos 60 inalámbricos de HE indicado por el campo indicador de subconjunto de HE inmediatamente anterior (por ejemplo, 924 y 926). Por lo tanto, un dispositivo inalámbrico de HE que recibe el elemento de conjunto de parámetros de EDCA 900 puede determinar, basándose en los campos indicadores de subconjuntos de HE, qué subconjuntos de dispositivos inalámbricos de HE tienen un correspondiente campo de parámetro de acceso a canal. Además, para cada subconjunto que está presente en el elemento de conjunto de parámetros de EDCA 900, el dispositivo

65 inalámbrico receptor puede determinar, en función del siguiente campo respectivo indicador IO, si están presentes los campos de parámetros internos o externos, o tanto internos como externos, de acceso a canal.

Con referencia a la FIG. 1, el AP 104 puede difundir el elemento de conjunto de parámetros de EDCA 900 que incluye un Identificador de elemento en el campo de Identificador de elemento 902, que es identificable o decodificable por todos los dispositivos inalámbricos de HE 106a a 106i dentro de los subconjuntos 110a, 110b y 110c del primer grupo de dispositivos inalámbricos 108a. Los dispositivos inalámbricos 106j a 106m en el

- 5 segundo grupo de dispositivos inalámbricos 108d son dispositivos inalámbricos heredados y, por lo tanto, no serán capaces de identificar el Identificador de elemento en el campo de Identificador de elemento 902. Los campos indicadores de subconjuntos de HE 924/926 pueden incluir valores para indicar qué subconjuntos de dispositivos inalámbricos de HE tendrán presentes los correspondientes campos de parámetros de acceso a canal en el elemento de conjunto de parámetros de EDCA 900. Además, el campo indicador IO 936, que
- 10 corresponde al primer campo indicador de subconjuntos de HE 924, puede incluir el valor "11" para indicar que están presentes parámetros de acceso a canal, tanto internos como externos, para el primer subconjunto de dispositivos inalámbricos indicados en el campo indicador de subconjuntos de HE 924. De manera similar, el campo indicador IO 938, correspondiente al campo indicador del N<sup>-ésimo</sup> subconjunto de HE 926, puede incluir el valor "10" para indicar que solo el campo de parámetros internos de acceso a canal está presente para el N<sup>-ésimo</sup>
- 15 subconjunto de dispositivos inalámbricos indicados en el campo indicador de subconjunto de HE 926. Los dispositivos inalámbricos de HE 106a a 106c del subconjunto 110a pueden recibir el elemento de conjunto de parámetros de EDCA 900 y leer los parámetros de acceso a canal desde los campos de parámetros internos y externos de acceso a canal del primer subconjunto 928 y 930, y actualizar sus parámetros de acceso a canal en consecuencia. Asimismo, los dispositivos inalámbricos de HE 106g a 106i del subconjunto 110c pueden recibir el
- 20 elemento de conjunto de parámetros de EDCA 900 y leer los parámetros de acceso a canal desde el campo de parámetros internos de acceso a canal del N<sup>-ésimo</sup> subconjunto 932 y actualizar sus parámetros internos de acceso a canal en consecuencia.
- **[44]** Diversos aspectos descritos en relación con las FIGs. 3 a 9 pueden utilizarse cuando los elementos de 25 conjuntos de parámetros de EDCA 300 a 900 se transmiten en una difusión a dispositivos inalámbricos en el conjunto de servicios básicos para el dispositivo de difusión. La transmisión en forma de difusión puede ser útil cuando todos los dispositivos inalámbricos de HE pueden agruparse, por ejemplo, en el primer grupo de dispositivos inalámbricos. Sin embargo, los parámetros de EDCA pueden necesitar ser transmitidos en una multidifusión a específicos dispositivos inalámbricos de HE. Teniendo en cuenta una condición en la que los 30 dispositivos de HE deben agruparse en múltiples grupos. La descripción asociada a las FIGs. 3 a 9 se proporciona al agrupar los dispositivos de HE en el primer grupo y los dispositivos heredados en un segundo grupo de dispositivos inalámbricos. Según se describe, la transmisión también es recibida por los dispositivos heredados, el segundo grupo de dispositivos inalámbricos 108d. Sin embargo, la cantidad de dispositivos inalámbricos de HE puede ser demasiado grande y puede ser necesario agruparlos en varios grupos. 35 Generalmente, la transmisión en una multidifusión puede incluir la transmisión de un mensaje a una pluralidad de dispositivos inalámbricos que están identificados por una dirección de multidifusión común.
- **[45]** La FIG. 10 ilustra una implementación ejemplar de una dirección de multidifusión por cada elemento de subconjunto de EDCA 1000. Los parámetros de acceso a canal pueden transmitirse en un elemento de conjunto 40 de parámetros de EDCA, como se ha descrito previamente en relación con cualquiera de las FIGs. 3 a 9. Además, la dirección de multidifusión que identifica los dispositivos inalámbricos de HE en una trama de multidifusión puede definirse en la dirección de multidifusión por cada elemento de subconjunto de EDCA 1000, que puede transmitirse en otra trama de gestión, por ejemplo, una baliza o respuesta de sondeo / asociación, distinta a los elementos de conjunto de parámetros de EDCA 300 a 900. La dirección de multidifusión por cada 45 elemento de subconjunto de EDCA 1000 puede incluir un campo de Identificador de elemento 1002, un campo de longitud 1004 y un campo de dirección de multidifusión 1050. El campo de dirección de multidifusión 1050 puede indicar cada uno de los dispositivos inalámbricos de HE a los que se dirige la dirección de multidifusión particular por cada elemento de subconjunto de EDCA 1000. La dirección de multidifusión por cada elemento de subconjunto de EDCA 1000 puede utilizarse cuando todos los dispositivos inalámbricos de HE a los que se dirige 50 la trama de multidifusión compartirán los mismos parámetros de EDCA. La dirección de multidifusión por cada elemento de subconjunto de EDCA 1000 definiría, esencialmente, los miembros del primer grupo de las estaciones inalámbricas 108a. La dirección de multidifusión por cada elemento de subconjunto de EDCA 1000 puede transmitirse justo antes de, o esencialmente al mismo tiempo que, la transmisión del elemento de conjunto de parámetros de EDCA, tal como se ha descrito previamente en relación con cualquiera de las FIGs. 3 a 9.
- 55

**[46]** La FIG. 11 ilustra otra implementación ejemplar de una dirección de multidifusión por cada elemento de subconjunto de EDCA 1100. Una dirección de multidifusión está presente para cada subconjunto de todos los subconjuntos del dispositivo inalámbrico de HE en un orden predeterminado. La dirección de multidifusión por cada elemento de subconjunto de EDCA 1100 puede incluir un campo de Identificador de elemento 1102, un 60 campo de longitud 1104 y un campo de dirección de multidifusión para cada subconjunto de dispositivos inalámbricos de HE que identifican los dispositivos inalámbricos en cada subconjunto. Cada uno de los campos de dirección de multidifusión indica una dirección de multidifusión de los dispositivos inalámbricos de HE en cada uno de los subconjuntos correspondientes de dispositivos inalámbricos. El campo de dirección de multidifusión del primer subconjunto 1156, hasta el campo de dirección de multidifusión del N<sup>-ésimo</sup> subconjunto 1158, pueden 65 estar presentes en la dirección de multidifusión por cada elemento de subconjunto de EDCA 1100. Cada campo de dirección incluye una respectiva dirección de multidifusión, correspondiente a los dispositivos inalámbricos de

HE en ese subconjunto particular. Por ejemplo, una primera dirección de multidifusión puede corresponder al subconjunto 110a que incluye los dispositivos inalámbricos de HE 106a a 106c, una segunda dirección de multidifusión puede corresponder al subconjunto 110b que incluye los dispositivos inalámbricos de HE 106d a 106f, y una tercera dirección de multidifusión puede corresponder al subconjunto 110c que incluye los 5 dispositivos inalámbricos de HE 106g a 106i, como se muestra en la FIG. 1.

**[47]** La FIG. 12 ilustra otra implementación ejemplar de una dirección de multidifusión por cada elemento de subconjunto de EDCA 1200. El elemento 1200 puede incluir un campo de Identificador de elemento 1202, un campo de longitud 1204, un campo indicador de dirección de subconjunto de HE 1222 y un campo de dirección 10 de multidifusión para cada subconjunto de HE indicado por el campo indicador de dirección de subconjunto de

- HE 1222. Las direcciones de multidifusión están presentes solo para aquellos subconjuntos de dispositivos inalámbricos de HE indicados por un solo campo indicador de dirección de subconjunto de HE 1222 en la dirección de multidifusión por cada elemento de subconjunto de EDCA 1200. El campo indicador de dirección de subconiunto de HE 1222 puede incluir múltiples bits indicadores para indicar la presencia de un subconjunto
- 15 correspondiente en la dirección de multidifusión por cada elemento de subconjunto de EDCA 1200. Por ejemplo, si el campo indicador de dirección de subconjunto de HE 1222 indica la presencia de un campo de dirección de multidifusión para cada uno entre un primer subconjunto hasta un N<sup>-èsimo</sup> subconjunto, los correspondientes campos de dirección de multidifusión 1256/1258, por ejemplo, estarán presentes, uno para cada uno de los subconjuntos 1 a N. Cada uno de los campos de direcciones de multidifusión 1256/1258 puede incluir una
- 20 respectiva dirección de multidifusión que corresponde a los dispositivos inalámbricos de HE en ese subconjunto particular. Por ejemplo, una primera dirección de multidifusión puede corresponder a los dispositivos inalámbricos de HE 106a a 106c en el subconjunto 110a, una segunda dirección de multidifusión (no mostrada) puede corresponder a los dispositivos inalámbricos de HE 106d a 106f en el subconjunto 110b y una tercera dirección de multidifusión (por ejemplo, 1258) puede corresponder a los dispositivos inalámbricos de HE 106g a 106i en el
- 25 subconjunto 110c, como se muestra en la FIG. 1.

**[48]** La FIG. 13 ilustra otra implementación ejemplar de una dirección de multidifusión por cada elemento de subconjunto de EDCA 1300. Está presente una dirección de multidifusión respectiva junto con un correspondiente campo indicador de dirección de subconjunto de HE, como se muestra en la FIG. 13. La 30 dirección de multidifusión por cada elemento de subconjunto de EDCA 1300 puede incluir un campo de Identificador de elemento 1302, un campo de longitud 1304, uno o más campos indicadores de dirección de subconjunto de HE, por ejemplo, los campos indicadores de dirección de subconjunto 1324 y 1326, y uno o más campos de dirección de multidifusión, cada uno correspondiente a un respectivo campo entre los campos indicadores de dirección de subconjunto de HE, por ejemplo, los campos de dirección de multidifusión 1356 y 35 1358. Cada campo de dirección de multidifusión 1356/1358 incluye una dirección de multidifusión correspondiente a los dispositivos inalámbricos de HE en cada subconjunto asociado. Por ejemplo, si el campo indicador de subconjunto de HE 1324 indica la presencia de un correspondiente campo de dirección de multidifusión, el campo de dirección de multidifusión 1356 estará presente inmediatamente antes o inmediatamente después del campo indicador de dirección de subconjunto de HE 1324 (mostrado como presente 40 después del campo indicador de dirección de subconjunto de HE 1324). Asimismo, si otro campo indicador de

dirección de subconjunto de HE 1326 indica la presencia de un correspondiente campo de dirección de multidifusión, el campo de dirección de multidifusión 1358 estará presente inmediatamente antes o inmediatamente después del campo indicador de dirección de subconjunto de HE 1326 (mostrado como presente después del campo indicador de dirección de subconjunto de HE 1326). Como se muestra en la FIG. 13, cada 45 campo indicador de dirección de subconjunto de HE puede indicar la presencia de un correspondiente campo de dirección de multidifusión en la dirección de multidifusión por cada elemento de subconjunto de EDCA 1300.

**[49]** La FIG. 14 muestra un diagrama de flujo de una implementación de un proceso 1400 de comunicación inalámbrica en un sistema de comunicación inalámbrica. El proceso 1400 puede usarse para generar y transmitir 50 cualquiera de los elementos de conjuntos de parámetros de EDCA 300 a 900, descritos en relación con las FIGs. 3 a 9. El elemento de conjunto de parámetros de EDCA puede ser transmitido por el AP 104. Además, el dispositivo inalámbrico 202 mostrado en la FIG. 2 puede representar una vista más detallada del AP 104, como se ha descrito anteriormente. Por lo tanto, en una implementación, una o más de las etapas en el proceso 1400 pueden ser realizadas por, o en relación con, un procesador y / o transmisor, tales como el procesador 204 y el 55 transmisor 210 de la FIG. 2, aunque los medianamente expertos en la materia apreciarán que se pueden usar otros componentes para implementar una o más de las etapas descritas en este documento. Aunque las etapas de procesos pueden describirse como que se presentan en un orden determinado, las etapas se pueden reordenar u omitir y / o se pueden agregar etapas adicionales.

- 60 **[50]** En la etapa 1402, el proceso 1400 puede incluir seleccionar una identificación de elemento (ID) entre una pluralidad de Identificadores de elemento, identificando cada uno entre la pluralidad de Identificadores de elemento un elemento de conjunto de parámetros de EDCA que comprende al menos un parámetro de acceso a canal para al menos un subconjunto de dispositivos inalámbricos en un grupo de dispositivos inalámbricos. El Identificador del elemento seleccionado es identificable por dispositivos inalámbricos del grupo de dispositivos 65 inalámbricos y no es identificable por otros dispositivos inalámbricos. Por ejemplo, el AP 104 puede seleccionar un Identificador de elemento que puede identificarse mediante dispositivos inalámbricos de HE, tales como uno o
	- 13

más de los dispositivos inalámbricos 106a a 106i (por ejemplo, cualquiera de los subconjuntos 110a a 110c del primer grupo de dispositivos inalámbricos 108a), pero no por dispositivos inalámbricos heredados, tales como los dispositivos inalámbricos 106j a 106m (por ejemplo, el segundo grupo 108b y no parte del primer grupo 108a). Tal selección puede ser realizada por el procesador 204 del dispositivo inalámbrico 202 mostrado en la FIG. 2. El 5 proceso 1400 puede avanzar después hasta la etapa 1404.

**[51]** En la etapa 1404, el proceso 1400 puede incluir generar el elemento de conjunto de parámetros de EDCA para fijar el al menos un parámetro de acceso a canal para cada dispositivo inalámbrico en los al menos un subconjunto de dispositivos inalámbricos. El elemento de conjunto de parámetros de EDCA incluye el 10 Identificador del elemento seleccionado. Por ejemplo, el AP 104 puede generar un elemento de conjunto de parámetros de EDCA tal como se ha descrito previamente en relación con cualquiera de las FIGs. 3 a 9. Tal generación puede ser realizada por el procesador 204 del dispositivo inalámbrico 202 mostrado en la FIG. 2. El procedimiento 1400 puede avanzar después hasta la etapa 1406.

- 15 **[52]** En la etapa 1406, el proceso 1400 puede incluir la transmisión del elemento de conjunto de parámetros de EDCA a al menos un dispositivo inalámbrico en los al menos un subconjunto de dispositivos inalámbricos. Por ejemplo, el AP 104 puede transmitir el elemento generado de conjunto de parámetros de EDCA de una cualquiera de las FIGs. 3 a 9, a cualquiera de, o a todos, los dispositivos inalámbricos de HE 106a a 106i (por ejemplo, el (los) subconjunto(s) adecuado(s) 110a a 110c del primer grupo 108a), como se muestra en la FIG. 1.
- 20 Tal transmisión puede ser realizada por el transmisor 210 del dispositivo inalámbrico 202 mostrado en la FIG. 2. El proceso para generar y transmitir la dirección de multidifusión por cada subconjunto de EDCA mostrado en relación con las FIGs. 10, 11, 12 y 13 puede ser similar e incluye transmitir la dirección de multidifusión por cada subconjunto de EDCA, respectivamente.
- 25 **[53]** Las diversas operaciones de los procedimientos descritos anteriormente pueden llevarse a cabo por cualquier medio adecuado capaz de llevar a cabo las operaciones, tales como diversos componentes, circuitos y/o módulos de hardware y/o software. En general, cualquier operación ilustrada en las Figuras puede llevarse a cabo mediante medios funcionales correspondientes, capaces de llevar a cabo las operaciones.
- 30 **[54]** Los diversos bloques lógicos, módulos y circuitos ilustrativos descritos en relación con la presente divulgación pueden implementarse o realizarse con un procesador de propósito general, con un procesador de señales digitales (DSP), con un circuito integrado específico de la aplicación (ASIC), con una señal de formación de compuertas programables in situ (FPGA) o con otro dispositivo de lógica programable (PLD), lógica de transistor o de compuertas discretas, componentes de hardware discretos o con cualquier combinación de los 35 mismos diseñada para realizar las funciones descritas en el presente documento. Un procesador de propósito general puede ser un microprocesador pero, de forma alternativa, el procesador puede ser cualquier procesador, controlador, microcontrolador o máquina de estados disponible comercialmente. Un procesador también puede implementarse como una combinación de dispositivos informáticos, por ejemplo, una combinación de un DSP y un microprocesador, una pluralidad de microprocesadores, uno o más microprocesadores junto con un núcleo de 40 DSP o cualquier otra configuración de este tipo.
- 

**[55]** En uno o más aspectos, las funciones descritas pueden implementarse en hardware, software, firmware o cualquier combinación de los mismos. Si se implementan en software, las funciones, como una o más instrucciones o códigos, se pueden almacenar en, o transmitir por, un medio legible por ordenador. Los medios 45 legibles por ordenador incluyen tanto medios de almacenamiento informáticos como medios de comunicación, incluyendo cualquier medio que facilite la transferencia de un programa informático desde un lugar a otro. Un medio de almacenamiento puede ser cualquier medio disponible al que pueda accederse mediante un ordenador. A modo de ejemplo, y no de limitación, tales medios legibles por ordenador pueden comprender RAM, ROM, EEPROM, CD-ROM u otros dispositivos de almacenamiento de disco óptico, almacenamiento de 50 disco magnético u otros dispositivos de almacenamiento magnético, o cualquier otro medio que pueda usarse para transportar o almacenar el código de programa deseado en forma de instrucciones o estructuras de datos y al que pueda accederse mediante un ordenador. Asimismo, cualquier conexión recibe adecuadamente la denominación de medio legible por ordenador. Por ejemplo, si el software se transmite desde una página de la Red, un servidor u otro origen remoto, usando un cable coaxial, un cable de fibra óptica, un par trenzado, una

- 55 línea de abonado digital (DSL) o tecnologías inalámbricas tales como infrarrojos, radio y microondas, entonces el cable coaxial, el cable de fibra óptica, el par trenzado, la DSL o las tecnologías inalámbricas, tales como infrarrojos, radio y microondas, se incluyen en la definición de medio. Los discos, tal como se utilizan en el presente documento, incluyen un disco compacto (CD), un disco láser, un disco óptico, un disco versátil digital (DVD), un disco flexible y un disco Blu-ray, donde algunos discos habitualmente reproducen los datos
- 60 magnéticamente, mientras que otros discos reproducen los datos ópticamente con láseres. Por lo tanto, en algunos aspectos, el medio legible por ordenador puede comprender un medio no transitorio legible por ordenador (por ejemplo, medios tangibles). Además, en algunos aspectos, el medio legible por ordenador puede comprender un medio transitorio legible por ordenador (por ejemplo, una señal). Las combinaciones de lo anterior deberían incluirse también dentro del alcance de los medios legibles por ordenador.

**[56]** Los procedimientos divulgados en el presente documento comprenden una o más etapas o acciones para lograr el procedimiento descrito. Las etapas y/o acciones del procedimiento pueden intercambiarse entre sí sin apartarse del alcance de las reivindicaciones. En otras palabras, a no ser que se especifique un orden específico de etapas o acciones, el orden y/o el uso de las etapas y/o acciones específicas pueden modificarse 5 sin apartarse del alcance de las reivindicaciones.

**[57]** Las funciones descritas pueden implementarse en hardware, software, firmware o en cualquier combinación de los mismos. Si se implementan en software, las funciones pueden almacenarse como una o más instrucciones en un medio legible por ordenador. Un medio de almacenamiento puede ser cualquier medio 10 disponible al que pueda accederse mediante un ordenador. A modo de ejemplo, y no de limitación, tales medios legibles por ordenador pueden comprender RAM, ROM, EEPROM, CD-ROM u otros dispositivos de almacenamiento de disco óptico, almacenamiento de disco magnético u otros dispositivos de almacenamiento magnético, o cualquier otro medio que pueda usarse para transportar o almacenar el código de programa deseado en forma de instrucciones o estructuras de datos y al que pueda accederse mediante un ordenador. Los 15 discos, tal y como se usan en el presente documento, incluyen el disco compacto (CD), el disco láser, el disco óptico, el disco versátil digital (DVD), el disco flexible y el disco Blu-ray®, donde algunos discos reproducen

- usualmente datos de forma magnética mientras que otros discos reproducen datos de forma óptica con láser. **[58]** Por lo tanto, ciertos aspectos pueden comprender un producto de programa informático para llevar a
- 20 cabo las operaciones presentadas en el presente documento. Por ejemplo, tal producto de programa informático puede comprender un medio legible por ordenador que tenga instrucciones almacenadas (y/o codificadas) en el mismo, siendo las instrucciones ejecutables por uno o más procesadores para realizar las operaciones descritas en el presente documento. En ciertos aspectos, el producto de programa informático puede incluir material de embalaje. 25
- **[59]** El software o las instrucciones pueden transmitirse también por un medio de transmisión. Por ejemplo, si el software se transmite desde una página de la Red, un servidor u otro origen remoto usando un cable coaxial, un cable de fibra óptica, un par trenzado, una línea de abonado digital (DSL) o tecnologías inalámbricas tales como infrarrojos, radio y microondas, entonces el cable coaxial, el cable de fibra óptica, el par trenzado, la DSL o 30 las tecnologías inalámbricas tales como infrarrojos, radio y microondas se incluyen en la definición de medio de transmisión.

**[60]** Además, debería apreciarse que los módulos y/u otros medios adecuados para llevar a cabo los procedimientos y las técnicas descritos en el presente documento pueden descargarse y/u obtenerse de otra 35 forma mediante un terminal de usuario y/o una estación base, según corresponda. Por ejemplo, tal dispositivo puede estar acoplado a un servidor para facilitar la transferencia de medios para realizar los procedimientos descritos en el presente documento. De forma alternativa, diversos procedimientos descritos en el presente documento pueden proporcionarse mediante medios de almacenamiento (por ejemplo, RAM, ROM, un medio de almacenamiento físico tal como un disco compacto (CD) o un disco flexible, etc.), de tal manera que un terminal 40 de usuario y/o una estación base puedan obtener los diversos procedimientos tras acoplarse o proporcionar los medios de almacenamiento al dispositivo. Además, puede utilizarse cualquier otra técnica adecuada para proporcionar a un dispositivo los procedimientos y técnicas descritos en el presente documento.

**[61]** Se entenderá que las reivindicaciones no están limitadas a la configuración y a los componentes 45 precisos ilustrados anteriormente. Pueden realizarse diversas modificaciones, cambios y variaciones en la disposición, en el funcionamiento y en los detalles de los procedimientos y aparatos descritos anteriormente, sin apartarse del alcance de las reivindicaciones.

**[62]** Aunque lo anterior está dirigido a aspectos de la presente divulgación, pueden contemplarse aspectos 50 diferentes y adicionales de la divulgación sin apartarse del alcance básico de la misma, y el alcance de la misma está determinado por las reivindicaciones siguientes.

**[63]** A continuación se describen modos de realización adicionales para facilitar el entendimiento de la invención:

- 1. Un procedimiento para configurar parámetros de acceso a canal en un sistema de comunicación inalámbrica, comprendiendo el procedimiento:
- seleccionar una identificación de elemento (ID) entre una pluralidad de Identificadores de elemento, 60 identificando cada uno entre la pluralidad de Identificadores de elemento un elemento de conjunto de parámetros de acceso mejorado a canal distribuido (EDCA), que comprende al menos un parámetro de acceso a canal para al menos un subconjunto de dispositivos inalámbricos en un grupo de dispositivos inalámbricos, en el que el Identificador del elemento seleccionado es identificable por dispositivos inalámbricos del grupo de dispositivos inalámbricos y no identificable por otros dispositivos inalámbricos,

65

generar el elemento de conjunto de parámetros de EDCA para fijar el al menos un parámetro de acceso a canal para cada dispositivo inalámbrico en los al menos un subconjunto de dispositivos inalámbricos, incluyendo el elemento de conjunto de parámetros de EDCA el Identificador de elemento seleccionado, y

5 transmitir el elemento de conjunto de parámetros de EDCA a al menos un dispositivo inalámbrico en los al menos un subconjunto de dispositivos inalámbricos.

2. El procedimiento de la realización 1, en el que generar el elemento de conjunto de parámetros de EDCA comprende además generar una pluralidad de campos de parámetros de acceso a canal en el elemento de 10 conjunto de parámetros de EDCA, correspondiendo cada uno, entre la pluralidad de campos de parámetros de acceso a canal, a un subconjunto respectivo del grupo de dispositivos inalámbricos.

3. El procedimiento de la realización 2, en el que la pluralidad de campos de parámetros de acceso a canal se generan en un orden predeterminado en el elemento de conjunto de parámetros de EDCA.

15

4. El procedimiento de la realización 2, en el que generar el elemento de conjunto de parámetros de EDCA comprende además generar un campo indicador de subconjuntos en el elemento de conjunto de parámetros de EDCA, comprendiendo el campo indicador de subconjuntos una pluralidad de bits para indicar la presencia de la pluralidad de campos de parámetros de acceso a canal en el elemento de conjunto de parámetros de 20 EDCA.

5. El procedimiento de la realización 2, en el que generar el elemento de conjunto de parámetros de EDCA comprende además generar un campo indicador de subconjunto antes de cada uno entre la pluralidad de campos de parámetros de acceso a canal en el elemento de conjunto de parámetros de EDCA, indicando el 25 campo indicador de subconjunto un subconjunto respectivo del grupo de dispositivos inalámbricos correspondientes a un campo de parámetros de acceso a canal, inmediatamente siguiente.

6. El procedimiento de la realización 1, en el que la generación del elemento de conjunto de parámetros de EDCA comprende además generar, dentro del elemento de conjunto de parámetros de EDCA, al menos uno 30 entre:

> un campo de parámetro interno de acceso a canal, correspondiente a, y para su uso por, un subconjunto respectivo del grupo de dispositivos inalámbricos durante un período de tiempo predeterminado; y

35 un campo de parámetro externo de acceso a canal, correspondiente a, y para su uso por, el subconjunto respectivo del grupo de dispositivos inalámbricos fuera del período de tiempo predeterminado.

7. El procedimiento de la realización 6, en el que generar el elemento de conjunto de parámetros de EDCA comprende además generar un campo indicador interno y externo en el elemento de conjunto de parámetros 40 de EDCA, que comprende una pluralidad de bits para indicar la presencia de uno de los campos de parámetros internos o externos de acceso a canal, o de ambos, para cada uno de los subconjuntos del grupo de dispositivos inalámbricos.

8. El procedimiento de la realización 6, en el que generar el elemento de conjunto de parámetros de EDCA 45 comprende además generar al menos un campo indicador interno y externo dentro del elemento de conjunto de parámetros de EDCA, indicando cada campo indicador interno y externo la presencia de uno de los campos de parámetros internos o externos de acceso a canal, o de ambos, para un subconjunto correspondiente del grupo de dispositivos inalámbricos.

- 50 9. El procedimiento de la realización 1, en el que la transmisión del elemento de conjunto de parámetros de EDCA comprende además la difusión del elemento de conjunto de parámetros de EDCA a todos los dispositivos inalámbricos en el sistema de comunicación inalámbrica.
	- 10. El procedimiento del modo de realización 1, que comprende además:

generar una dirección de multidifusión por cada elemento de subconjunto de EDCA, incluyendo una dirección de multidifusión para cada subconjunto del grupo de dispositivos inalámbricos, y

transmitir la dirección de multidifusión por cada elemento de subconjunto de EDCA.

11. El procedimiento de la realización 10, en el que la dirección de multidifusión por cada elemento de subconjunto de EDCA comprende además una pluralidad de campos de dirección de multidifusión en un orden predeterminado, comprendiendo cada uno la dirección de multidifusión correspondiente a un subconjunto respectivo del grupo de dispositivos inalámbricos.

65

55

12. El procedimiento de la realización 10, en el que la dirección de multidifusión por cada elemento de subconjunto de EDCA comprende además un campo indicador de dirección de subconjunto que comprende una pluralidad de bits para indicar la presencia de al menos uno entre una pluralidad de campos de dirección de multidifusión, y en el que cada uno entre la pluralidad de campos de direcciones de multidifusión 5 comprende una dirección de multidifusión correspondiente a un subconjunto respectivo del grupo de dispositivos inalámbricos.

13. El procedimiento de la realización 10, en el que la dirección de multidifusión por cada elemento de subconjunto de EDCA comprende además una pluralidad de campos indicadores de dirección de 10 subconjunto, y cada uno entre la pluralidad de campos indicadores de dirección de subconjunto indica la presencia de un campo de dirección de multidifusión para un subconjunto correspondiente del grupo de dispositivos inalámbricos.

14. 15. Un aparato para configurar parámetros de acceso a canal en un sistema de comunicación 15 inalámbrica, comprendiendo el aparato:

un procesador configurado para:

60

seleccionar una identificación de elemento (ID) entre una pluralidad de Identificadores de elemento, 20 identificando cada uno, entre la pluralidad de Identificadores de elemento, un elemento del conjunto de parámetros de acceso mejorado a canal distribuido (EDCA), que comprende al menos un parámetro de acceso a canal para al menos un subconjunto de dispositivos inalámbricos en un grupo de dispositivos inalámbricos, en los que el Identificador de elemento seleccionado es identificable por dispositivos inalámbricos del grupo de dispositivos inalámbricos y no identificable por otros dispositivos 25 inalámbricos, y

generar el elemento de conjunto de parámetros de EDCA para fijar el al menos un parámetro de acceso a canal para cada dispositivo inalámbrico en los al menos un subconjunto de dispositivos inalámbricos, incluyendo el elemento de conjunto de parámetros de EDCA el Identificador de elemento 30 seleccionado; y

> un transmisor configurado para transmitir el elemento de conjunto de parámetros de EDCA a al menos un dispositivo inalámbrico en los al menos un subconjunto de dispositivos inalámbricos.

- 35 15. El aparato de la realización 14, en el que el procesador está configurado además para generar una pluralidad de campos de parámetros de acceso a canal en el elemento de conjunto de parámetros de EDCA, correspondiendo cada uno, entre la pluralidad de campos de parámetros de acceso a canal, a un subconjunto respectivo del grupo de dispositivos inalámbricos.
- 40 16. El aparato de la realización 15, en el que el procesador está configurado para generar la pluralidad de campos de parámetros de acceso a canal en un orden predeterminado en el elemento de conjunto de parámetros de EDCA.
- 17. El aparato de la realización 15, en el que el procesador está configurado además para generar un 45 campo indicador de subconjunto en el elemento de conjunto de parámetros de EDCA, comprendiendo el campo indicador de subconjunto una pluralidad de bits para indicar la presencia de la pluralidad de campos de parámetros de acceso a canal en el elemento de conjunto de parámetros de EDCA.
- 18. El aparato de la realización 15, en el que el procesador está configurado además para generar un 50 campo indicador de subconjunto antes de cada uno entre la pluralidad de campos de parámetros de acceso a canal en el elemento de conjunto de parámetros de EDCA, indicando el campo indicador de subconjunto un subconjunto respectivo del subconjunto de dispositivos inalámbricos, correspondiente a un campo de parámetro de acceso a canal inmediatamente siguiente.
- 55 19. El aparato de la realización 14, en el que el procesador está configurado además para generar, dentro del elemento de conjunto de parámetros de EDCA, al menos uno entre:
	- un campo de parámetro interno de acceso a canal, correspondiente a, y para su uso por, un subconjunto respectivo del grupo de dispositivos inalámbricos durante un período de tiempo predeterminado; y
	- un campo de parámetro externo de acceso a canal, correspondiente a, y para su uso por, el subconjunto respectivo del grupo de dispositivos inalámbricos fuera del período de tiempo predeterminado.
- 20. El aparato de la realización 19, en el que el procesador está configurado además para generar un 65 campo indicador interno y externo en el elemento de conjunto de parámetros de EDCA, que comprende una

pluralidad de bits para indicar la presencia de uno entre los campos de parámetros internos o externos de acceso a canal, o de ambos, para cada uno de los subconjuntos del grupo de dispositivos inalámbricos.

- 21. El aparato de la realización 19, en el que el procesador está configurado además para generar al menos 5 un campo indicador dentro del elemento de conjunto de parámetros de EDCA, indicando cada campo indicador la presencia de uno entre los campos de parámetros internos o externos de acceso a canal, o de ambos, para un subconjunto correspondiente del grupo de dispositivos inalámbricos.
- 22. El aparato de la realización 15, en el que el transmisor está configurado además para difundir el 10 elemento de conjunto de parámetros de EDCA a todos los dispositivos inalámbricos en el sistema de comunicación inalámbrica.
	- 23. El aparato del modo de realización 14, en el que:
- 15 el procesador está además configurado para generar una dirección de multidifusión por cada elemento de subconjunto de EDCA que incluye una dirección de multidifusión para cada subconjunto del grupo de dispositivos inalámbricos; y
- el transmisor está configurado además para transmitir la dirección de multidifusión por cada elemento de 20 subconjunto de EDCA.

24. El aparato de la realización 23, en el que el procesador está configurado además para generar una pluralidad de campos de dirección de multidifusión en un orden predeterminado en la dirección de multidifusión por cada elemento de subconjunto de EDCA, comprendiendo cada campo de dirección de 25 multidifusión la dirección de multidifusión correspondiente a un subconjunto respectivo del grupo de dispositivos inalámbricos.

25. El aparato de la realización 23, en el que el procesador está configurado además para generar, dentro de la dirección de multidifusión por cada elemento de subconjunto de EDCA, un campo indicador de dirección 30 de subconjunto que comprende una pluralidad de bits para indicar la presencia de al menos uno entre una pluralidad de campos de dirección de multidifusión, y en el que cada uno entre la pluralidad de campos de direcciones de multidifusión comprende una dirección de multidifusión correspondiente a un subconjunto respectivo del grupo de dispositivos inalámbricos.

- 35 26. El aparato de la realización 23, en el que el procesador está configurado además para generar una pluralidad de campos de indicador de dirección de subconjunto, comprendiendo cada uno una pluralidad de bits, en la dirección de multidifusión por cada elemento de subconjunto de EDCA, y en el que cada campo indicador de dirección de subconjunto indica la presencia de un campo de dirección de multidifusión para un subconjunto correspondiente del grupo de dispositivos inalámbricos. 40
	- 27. Un medio no transitorio legible por ordenador que comprende un código que, cuando se ejecuta, provoca que un aparato, para configurar los parámetros de acceso a un canal en un sistema de comunicación inalámbrica:
- 45 seleccione una identificación de elemento (ID) a partir de una pluralidad de los Identificadores de elemento, identificando cada uno entre la pluralidad de los Identificadores de elemento un elemento de conjunto de parámetros de acceso mejorado a canal distribuido (EDCA), que comprende al menos un parámetro de acceso a canal para al menos un subconjunto de dispositivos inalámbricos en un grupo de dispositivos inalámbricos en los que el Identificador del elemento seleccionado es identificable por 50 dispositivos inalámbricos del grupo de dispositivos inalámbricos y no identificable por otros dispositivos inalámbricos,

genere el elemento de conjunto de parámetros de EDCA para fijar el al menos un parámetro de acceso a canal para cada dispositivo inalámbrico en los al menos un subconjunto de dispositivos inalámbricos, 55 incluyendo el elemento de conjunto de parámetros de EDCA el Identificador de elemento seleccionado, y

transmita el elemento de conjunto de parámetros de EDCA al menos un dispositivo inalámbrico en los al menos un subconjunto de dispositivos inalámbricos.

- 60 28. El medio de la realización 27, en el que generar el elemento de conjunto de parámetros de EDCA comprende además generar una pluralidad de campos de parámetros de acceso a canal en el elemento de conjunto de parámetros de EDCA, correspondiendo cada uno, entre la pluralidad de campos de parámetros de acceso a canal, a un subconjunto respectivo del grupo de dispositivos inalámbricos.
- 65 29. El medio de la realización 28, en el que generar el elemento de conjunto de parámetros de EDCA comprende además generar un campo indicador de subconjunto en el elemento de conjunto de parámetros

de EDCA, comprendiendo el campo indicador de subconjunto una pluralidad de bits para indicar la presencia de la pluralidad de campos de parámetros de acceso a canal en el elemento de conjunto de parámetros de EDCA.

- 5 30. El medio de la realización 28, en el que generar el elemento de conjunto de parámetros de EDCA comprende además generar un campo indicador de subconjunto antes de cada uno entre la pluralidad de campos de parámetros de acceso a canal en el elemento de conjunto de parámetros de EDCA, indicando el campo indicador de subconjunto un subconjunto respectivo del subconjunto de dispositivos inalámbricos correspondientes a un campo de parámetro de acceso a canal inmediatamente siguiente.
- 10 31. El medio de la realización 27, en el que la generación del elemento de conjunto de parámetros de EDCA comprende además generar, dentro del elemento de conjunto de parámetros de EDCA, al menos uno entre:
- un campo de parámetro interno de acceso a canal, correspondiente a, y para su uso por, un subconjunto 15 respectivo del grupo de dispositivos inalámbricos durante un período de tiempo predeterminado; y

un campo de parámetro externo de acceso a canal, correspondiente a, y para su uso por, el subconjunto respectivo del grupo de dispositivos inalámbricos fuera del período de tiempo predeterminado.

- 20 32. El medio de la realización 31, en el que generar el elemento de conjunto de parámetros de EDCA comprende además generar un campo indicador interno y externo en el elemento de conjunto de parámetros de EDCA, que comprende una pluralidad de bits para indicar la presencia de uno entre los campos de parámetros internos o externos de acceso a canal, o de ambos, para cada uno de los subconjuntos del grupo de dispositivos inalámbricos.
- 25 33. El medio de la realización 31, en el que generar el elemento de conjunto de parámetros de EDCA comprende además generar al menos un campo indicador interno y externo dentro del elemento de conjunto de parámetros de EDCA, indicando cada campo indicador interno y externo la presencia de uno entre los campos de parámetros internos o externos de acceso a canal, o de ambos, para un subconjunto 30 correspondiente del grupo de dispositivos inalámbricos.

34. El medio de la realización 27, en el que la transmisión del elemento de conjunto de parámetros de EDCA comprende además la difusión del elemento de conjunto de parámetros de EDCA a todos los dispositivos inalámbricos en el sistema de comunicación inalámbrica.

35. El medio de la realización 34, en el que el código, cuando se ejecuta, causa además que el aparato:

genere una dirección de multidifusión por cada elemento de subconjunto de EDCA que incluya una dirección de multidifusión para cada subconjunto del grupo de dispositivos inalámbricos, y

transmita la dirección de multidifusión por cada elemento de subconjunto de EDCA.

36. El medio de la realización 35, en el que la dirección de multidifusión por cada elemento de subconjunto de EDCA comprende además una pluralidad de campos de dirección de multidifusión en un orden 45 predeterminado, comprendiendo cada uno la dirección de multidifusión correspondiente a un subconjunto respectivo del grupo de dispositivos inalámbricos.

- 37. El medio de la realización 35, en el que la dirección de multidifusión por cada elemento de subconjunto de EDCA comprende además un campo indicador de dirección de subconjunto que comprende una pluralidad 50 de bits para indicar la presencia de al menos uno entre una pluralidad de campos de dirección de multidifusión, y en el que cada uno entre la pluralidad de campos de direcciones de multidifusión comprende una dirección de multidifusión correspondiente a un subconjunto respectivo del grupo de dispositivos inalámbricos.
- 55 38. El medio de la realización 35, en el que la dirección de multidifusión por cada elemento de subconjunto de EDCA comprende además una pluralidad de campos indicadores de dirección de subconjunto, y cada uno entre la pluralidad de campos indicadores de dirección de subconjunto indica la presencia de un campo de dirección de multidifusión para un subconjunto correspondiente del grupo de dispositivos inalámbricos.
- 60 39. 15. Un aparato para configurar parámetros de acceso a canal en un sistema de comunicación inalámbrica, comprendiendo el aparato:

medios para seleccionar una identificación de elemento (ID) a partir de una pluralidad de Identificadores de elemento, identificando cada uno de los Identificadores de elemento un elemento de conjunto de 65 parámetros de acceso mejorado a canal distribuido (EDCA), que comprende al menos un parámetro de acceso a canal para al menos un subconjunto de dispositivos inalámbricos en un grupo de dispositivos

35

inalámbricos, en el que el Identificador de elemento seleccionado es identificable por dispositivos inalámbricos del grupo de dispositivos inalámbricos y no identificable por otros dispositivos inalámbricos;

medios para generar el elemento de conjunto de parámetros de EDCA para fijar el al menos un parámetro 5 de acceso a canal para cada dispositivo inalámbrico en los al menos un subconjunto de dispositivos inalámbricos, incluyendo el elemento de conjunto de parámetros de EDCA el Identificador de elemento seleccionado; y

medios para transmitir el elemento de conjunto de parámetros de EDCA a al menos un dispositivo 10 inalámbrico en los al menos un subconjunto de dispositivos inalámbricos.

40. El aparato de la realización 39, que comprende además medios para generar una pluralidad de campos de parámetros de acceso a canal en el elemento de conjunto de parámetros de EDCA, correspondiendo cada uno, entre la pluralidad de campos de parámetros de acceso a canal, a un subconjunto respectivo del grupo 15 de dispositivos inalámbricos.

41. El aparato de la realización 40, que comprende además medios para generar un campo indicador de subconjunto en el elemento de conjunto de parámetros de EDCA, comprendiendo el campo indicador de subconjunto una pluralidad de bits para indicar la presencia de la pluralidad de campos de parámetros de 20 acceso a canal en el elemento de conjunto de parámetros de EDCA.

42. El aparato de la realización 40, que comprende además medios para generar un campo indicador de subconjunto antes de cada uno entre la pluralidad de campos de parámetros de acceso a canal en el elemento de conjunto de parámetros de EDCA, indicando el campo indicador de subconjunto un subconjunto 25 respectivo del subconjunto de dispositivos inalámbricos correspondientes a un campo de parámetro de acceso a canal inmediatamente siguiente.

43. El aparato de la realización 39, que comprende además medios para generar, dentro del elemento de conjunto de parámetros de EDCA, al menos uno entre:

un campo de parámetro interno de acceso a canal, correspondiente a, y para su uso por, un subconjunto respectivo del grupo de dispositivos inalámbricos durante un período de tiempo predeterminado; y

un campo de parámetro externo de acceso a canal, correspondiente a, y para su uso por, el subconjunto 35 respectivo del grupo de dispositivos inalámbricos fuera del período de tiempo predeterminado.

44. El aparato de la realización 43, que comprende además medios para generar un campo indicador interno y externo en el elemento de conjunto de parámetros de EDCA, que comprende una pluralidad de bits para indicar la presencia de uno entre los campos de parámetros internos y externos de acceso a canal, o de 40 ambos, para cada uno de los subconjuntos del grupo de dispositivos inalámbricos.

45. El aparato de la realización 43, que comprende además medios para generar al menos un campo indicador dentro del elemento de conjunto de parámetros de EDCA, indicando cada campo indicador la presencia de uno entre los campos de parámetros internos o externos de acceso a canal, o de ambos, para 45 un subconjunto correspondiente del grupo de dispositivos inalámbricos.

46. El aparato de la realización 39, que comprende adicionalmente:

30

medios para generar una dirección de multidifusión por cada elemento de subconjunto de EDCA que 50 incluye una dirección de multidifusión para cada subconjunto del grupo de dispositivos inalámbricos; y

medios para transmitir la dirección de multidifusión por cada elemento de subconjunto de EDCA.

#### **REIVINDICACIONES**

- **1.** Un procedimiento para configurar parámetros de acceso a canal en un sistema de comunicación inalámbrica, comprendiendo el procedimiento:
- seleccionar (1402) una identificación de elemento, ID, entre una pluralidad de Identificadores de elemento, identificando cada uno, entre la pluralidad de Identificadores de elemento, un elemento de conjunto de parámetros de acceso mejorado a canal distribuido, EDCA, que comprende al menos un parámetro de acceso a canal para al menos un subconjunto de dispositivos inalámbricos en un grupo 10 de dispositivos inalámbricos (108a), en donde el Identificador del elemento seleccionado es identificable por dispositivos inalámbricos del grupo de dispositivos inalámbricos (108a) y no identificable por otros dispositivos inalámbricos (108b),
- generar (1404) el elemento de conjunto de parámetros de EDCA para fijar el al menos un parámetro 15 de acceso a canal para cada dispositivo inalámbrico en los al menos un subconjunto de dispositivos inalámbricos, incluyendo el elemento de conjunto de parámetros de EDCA el Identificador de elemento seleccionado, y
- transmitir (1406) el elemento de conjunto de parámetros de EDCA a al menos un dispositivo 20 inalámbrico en los al menos un subconjunto de dispositivos inalámbricos.
- **2.** El procedimiento de la reivindicación 1, en el que generar el elemento de conjunto de parámetros de EDCA comprende además generar una pluralidad de campos de parámetros de acceso a canal en el elemento de conjunto de parámetros de EDCA, correspondiendo cada uno, entre la pluralidad de campos 25 de parámetros de acceso a canal, a un subconjunto respectivo del grupo de dispositivos inalámbricos.
	- **3.** El procedimiento de la reivindicación 2, en el que la pluralidad de campos de parámetros de acceso a canal se generan en un orden predeterminado en el elemento de conjunto de parámetros de EDCA.
- 30 **4.** El procedimiento de la reivindicación 2, en el que generar el elemento de conjunto de parámetros de EDCA comprende además generar un campo indicador de subconjunto en el elemento de conjunto de parámetros de EDCA, comprendiendo el campo indicador de subconjunto una pluralidad de bits para indicar la presencia de la pluralidad de campos de parámetros de acceso a canal en el elemento de conjunto de parámetros de EDCA.
- 35

45

5

- **5.** El procedimiento de la reivindicación 2, en el que generar el elemento de conjunto de parámetros de EDCA comprende además generar un campo indicador de subconjunto antes de cada uno entre la pluralidad de campos de parámetros de acceso a canal en el elemento de conjunto de parámetros de EDCA, indicando el campo indicador de subconjunto un subconjunto respectivo del grupo de dispositivos 40 inalámbricos correspondientes a un campo de parámetro de acceso a canal inmediatamente siguiente.
	- **6.** El procedimiento de la reivindicación 1, en el que la generación del elemento de conjunto de parámetros de EDCA comprende además generar, dentro del elemento de conjunto de parámetros de EDCA, al menos uno entre:
		- un campo de parámetro interno de acceso a canal, correspondiente a, y para su uso por, un subconjunto respectivo del grupo de dispositivos inalámbricos durante un período de tiempo predeterminado; y
- 50 un campo de parámetro externo de acceso a canal, correspondiente a, y para su uso por, el subconjunto respectivo del grupo de dispositivos inalámbricos fuera del período de tiempo predeterminado.
- **7.** El procedimiento de la reivindicación 6, en el que generar el elemento de conjunto de parámetros de 55 EDCA comprende además generar un campo indicador interno y externo en el elemento de conjunto de parámetros de EDCA que comprende una pluralidad de bits para indicar la presencia de uno entre los campos de parámetros internos o externos de acceso a canal, o de ambos, para cada uno de los subconjuntos del grupo de dispositivos inalámbricos.
- 60 **8.** El procedimiento de la reivindicación 6, en el que generar el elemento de conjunto de parámetros de EDCA comprende además generar al menos un campo indicador interno y externo dentro del elemento de conjunto de parámetros de EDCA, indicando cada campo indicador interno y externo la presencia de uno entre los campos de parámetros internos o externos de acceso a canal, o de ambos, para un subconjunto correspondiente del grupo de dispositivos inalámbricos.

- **9.** El procedimiento de la reivindicación 1, en el que la transmisión del elemento de conjunto de parámetros de EDCA comprende además la difusión del elemento de conjunto de parámetros de EDCA a todos los dispositivos inalámbricos en el sistema de comunicación inalámbrica.
- 5 **10.** El procedimiento de la reivindicación 1, que comprende además:

generar una dirección de multidifusión por cada elemento de subconjunto de EDCA, incluyendo una dirección de multidifusión para cada subconjunto del grupo de dispositivos inalámbricos, y

- 10 transmitir la dirección de multidifusión por cada elemento de subconjunto de EDCA.
- **11.** El procedimiento de la reivindicación 10, en el que la dirección de multidifusión por cada elemento de subconjunto de EDCA comprende además una pluralidad de campos de dirección de multidifusión en un orden predeterminado, comprendiendo cada uno la dirección de multidifusión correspondiente a un 15 respectivo subconjunto del grupo de dispositivos inalámbricos.
- **12.** El procedimiento de la reivindicación 10, en el que la dirección de multidifusión por cada elemento de subconjunto de EDCA comprende además un campo indicador de dirección de subconjunto que comprende una pluralidad de bits para indicar la presencia de al menos uno entre una pluralidad de 20 campos de dirección de multidifusión, y en el que cada uno entre la pluralidad de campos de direcciones de multidifusión comprende una dirección de multidifusión correspondiente a un subconjunto respectivo del grupo de dispositivos inalámbricos.
- **13.** El procedimiento de la reivindicación 10, en el que la dirección de multidifusión por cada elemento de 25 subconjunto de EDCA comprende además una pluralidad de campos indicadores de dirección de subconjunto, y cada uno entre la pluralidad de campos indicadores de dirección de subconjunto indica la presencia de un campo de dirección de multidifusión para un subconjunto correspondiente del grupo de dispositivos inalámbricos.
- 30 **14.** Un programa informático que comprende instrucciones para implementar un procedimiento de acuerdo a cualquiera de las reivindicaciones precedentes.
	- **15.** Un aparato para configurar parámetros de acceso a canal en un sistema de comunicación inalámbrica, comprendiendo el aparato:
- 35

medios para seleccionar (1402) una identificación de elemento, ID, entre una pluralidad de Identificadores de elemento, identificando cada uno de los Identificadores de elemento un elemento de conjunto de parámetros de acceso mejorado a canal distribuido, EDCA, que comprende al menos un parámetro de acceso a canal para al menos un subconjunto de dispositivos inalámbricos en un grupo 40 de dispositivos inalámbricos (108a), en donde el Identificador de elemento seleccionado es identificable por dispositivos inalámbricos del grupo de dispositivos inalámbricos (108a) y no identificable por otros dispositivos inalámbricos (108b);

medios para generar (1404) el elemento de conjunto de parámetros de EDCA para fijar el al menos un 45 parámetro de acceso a canal para cada dispositivo inalámbrico en los al menos un subconjunto de dispositivos inalámbricos, incluyendo el elemento de conjunto de parámetros de EDCA el Identificador de elemento seleccionado; y

medios para transmitir (1406) el elemento de conjunto de parámetros de EDCA a al menos un 50 dispositivo inalámbrico en los al menos un subconjunto de dispositivos inalámbricos.

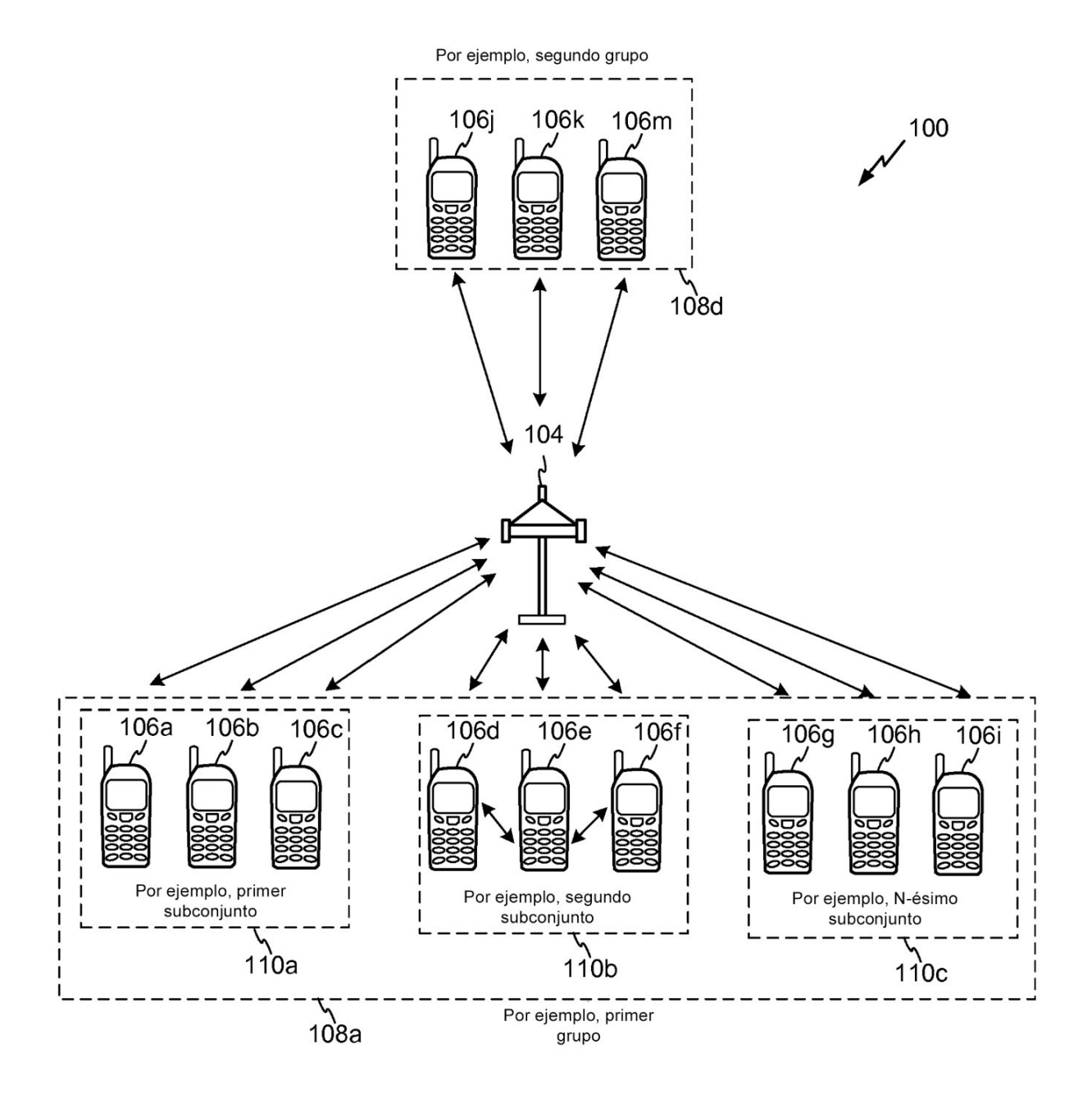

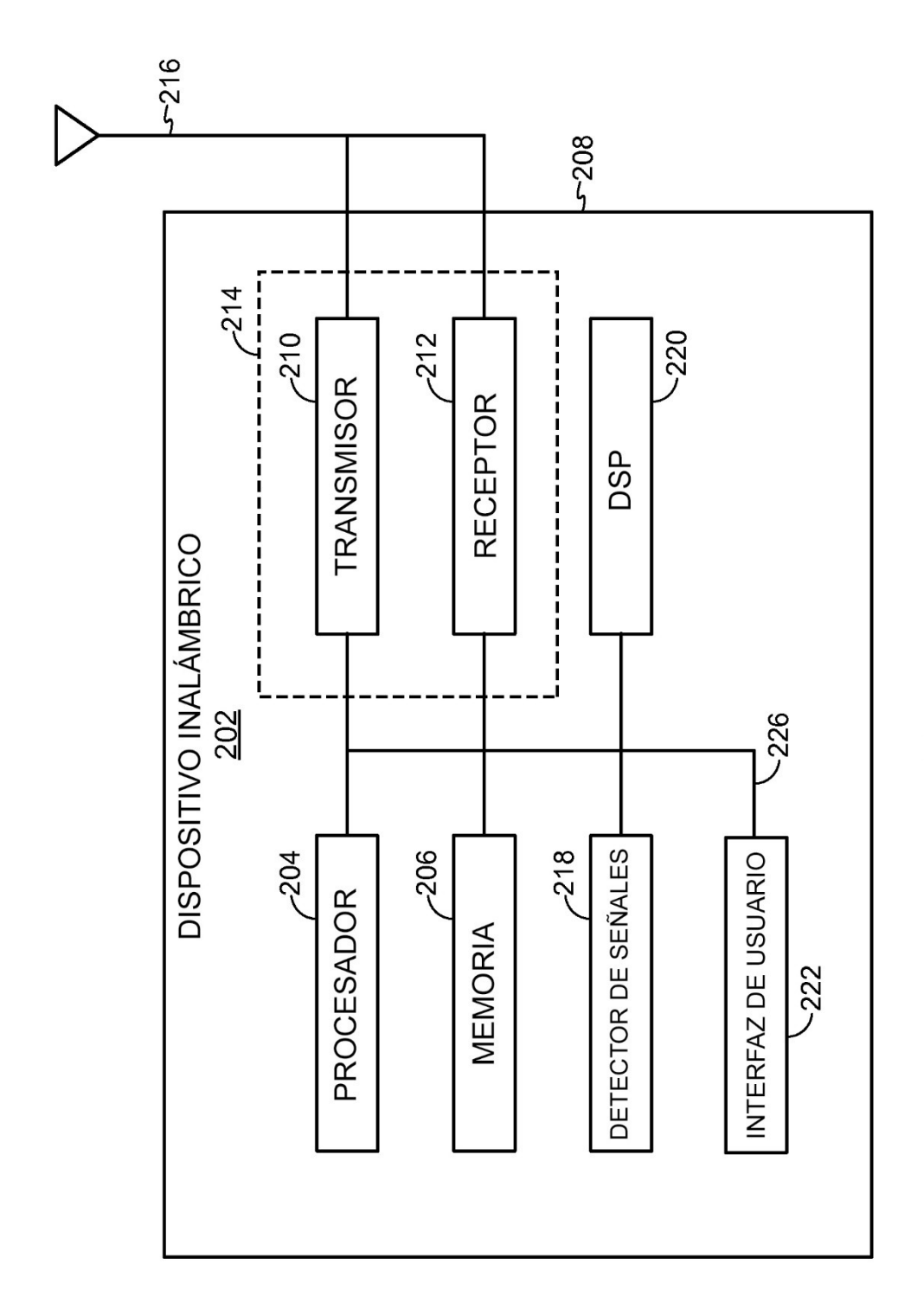

FIG. 2

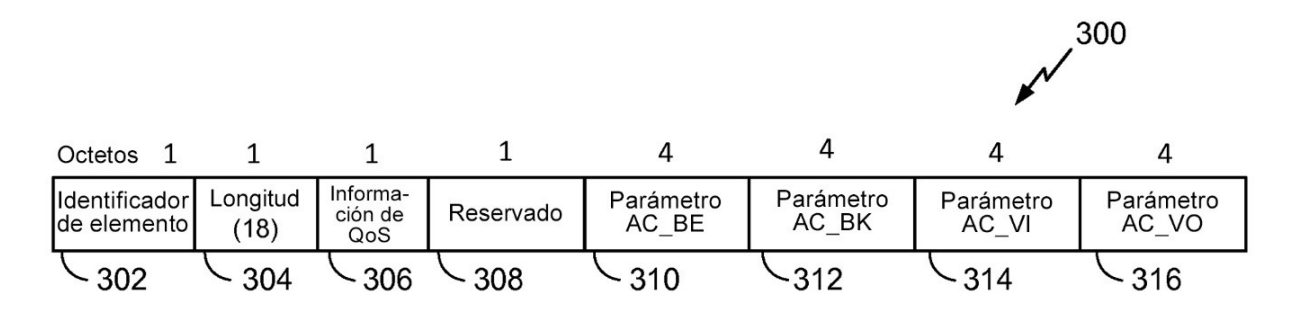

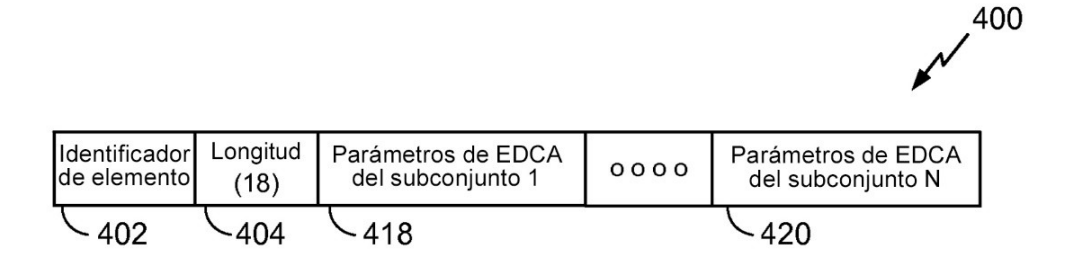

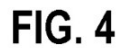

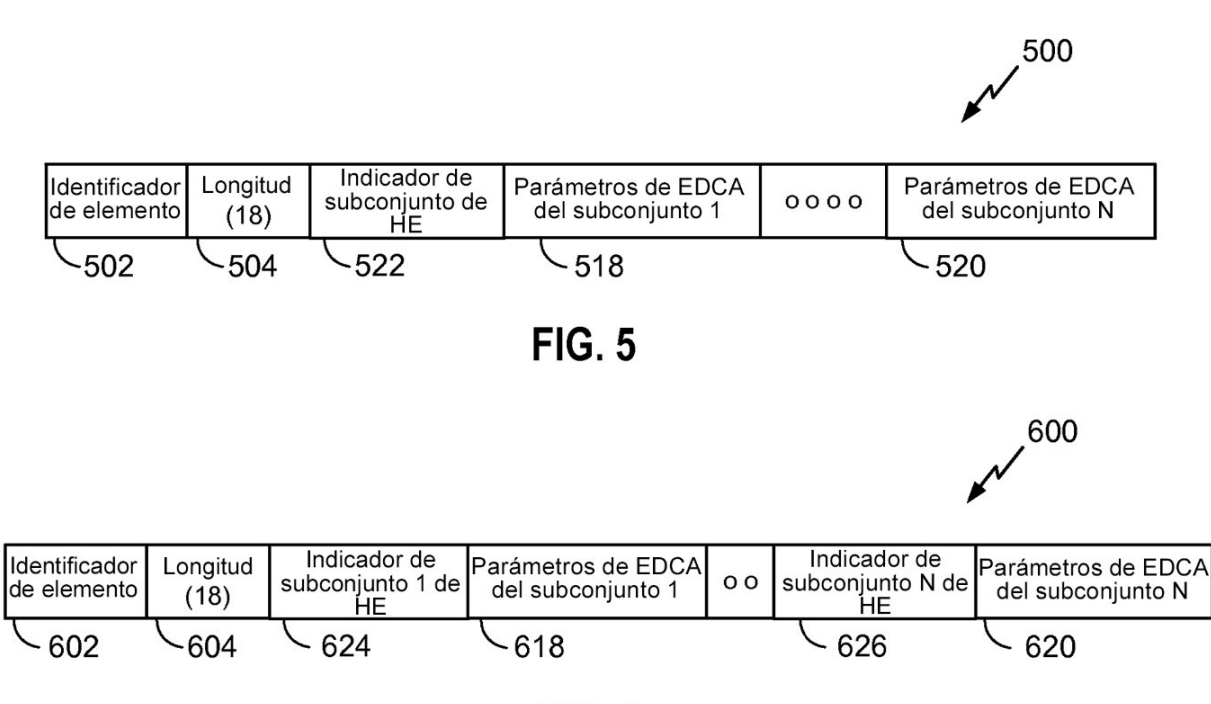

**FIG. 6** 

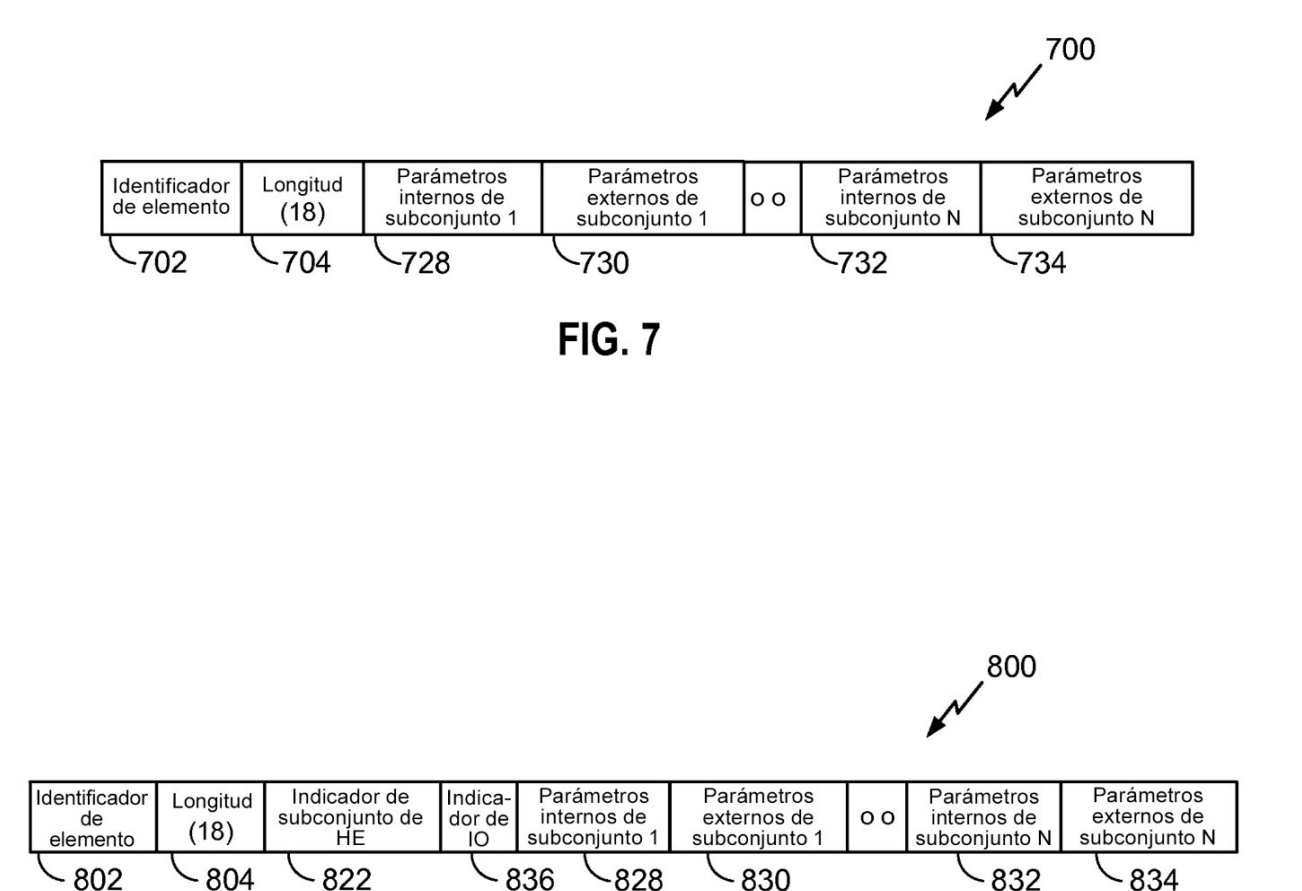

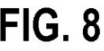

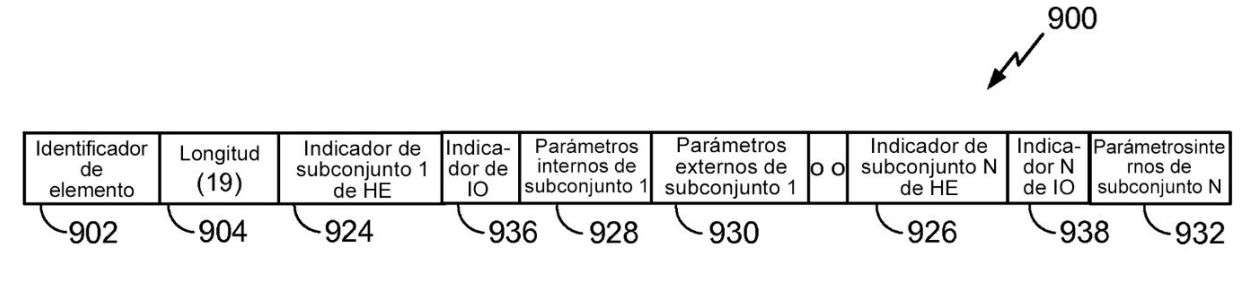

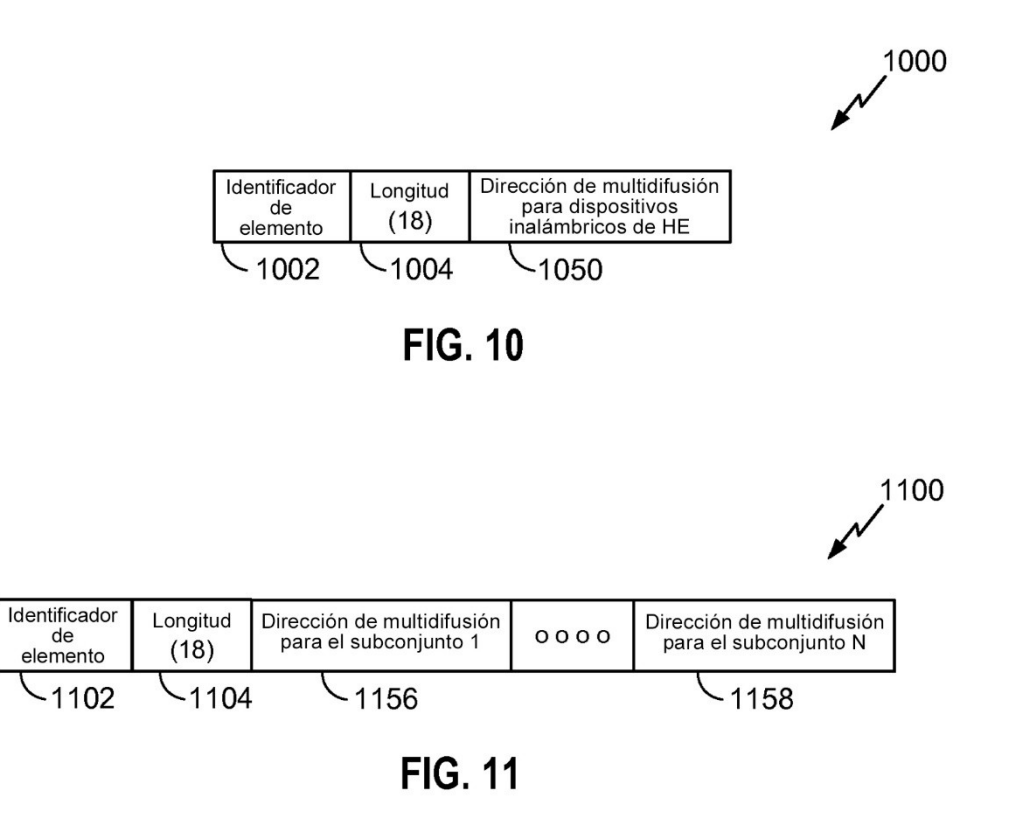

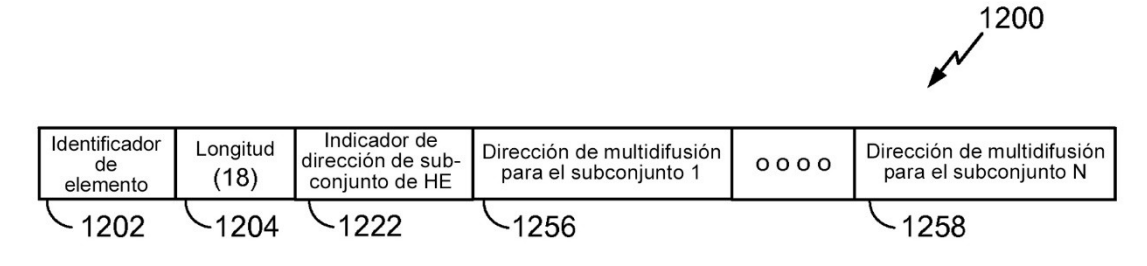

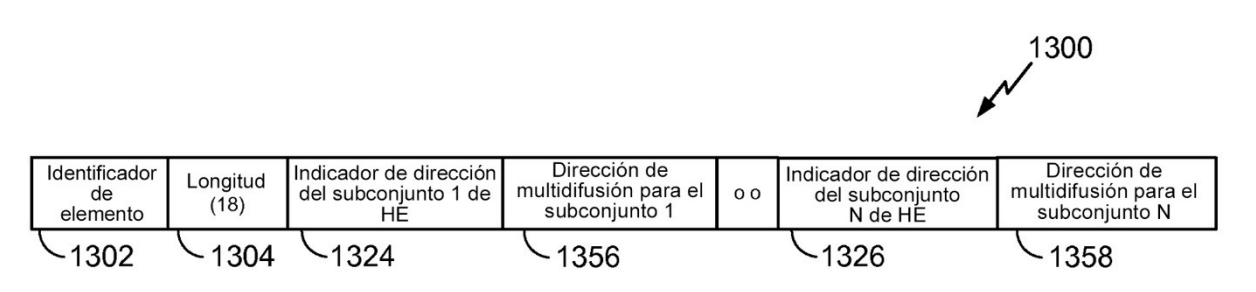

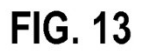

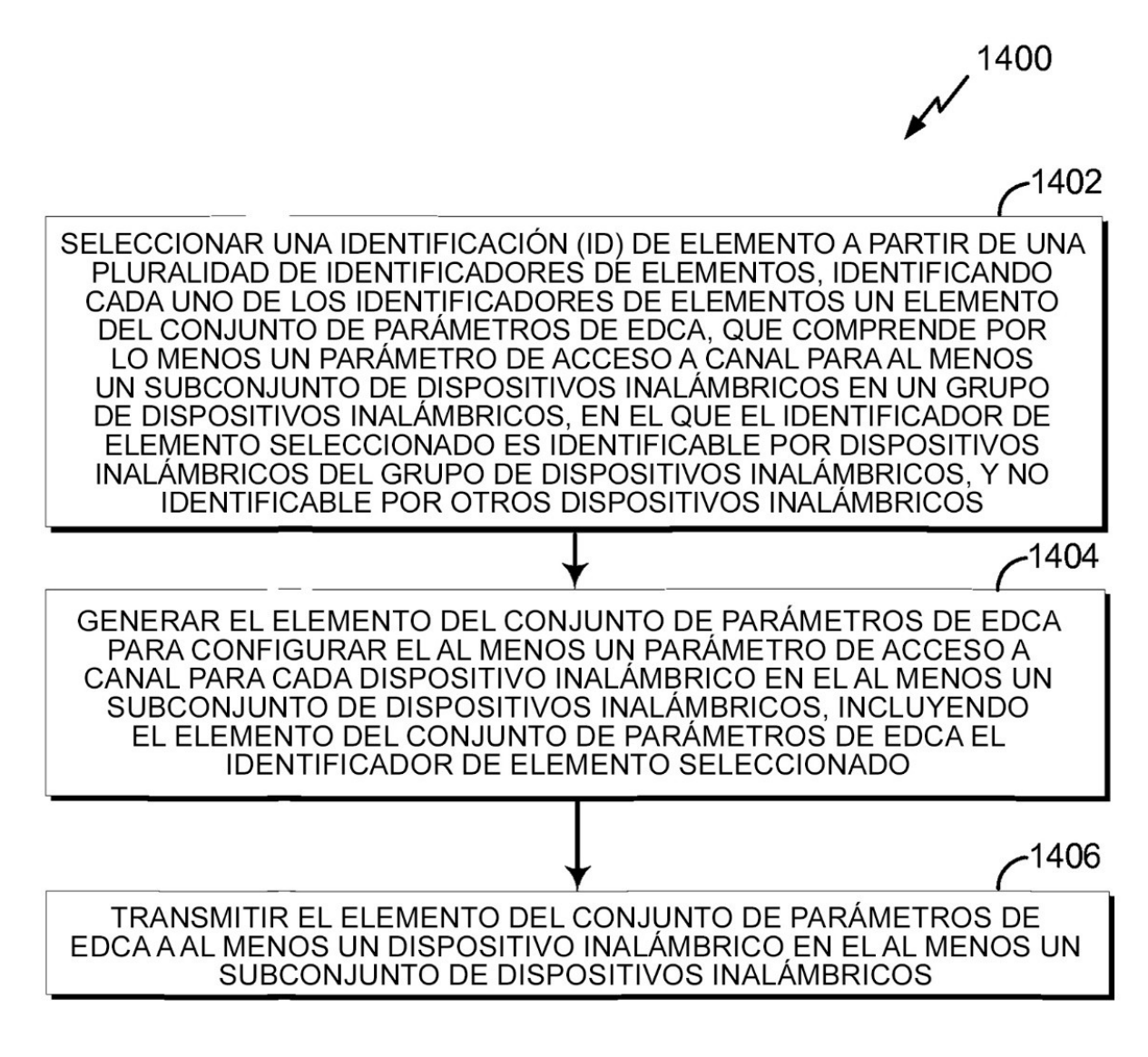